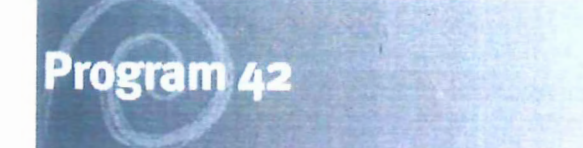

MALCOLM CAMPBELL

mic BRET, MATTHEWS Rim

# **Configuration Document**

## **H2R 2.2.2 CONF Time Codes and Hour Type Configuration**

## Reference Number: CD-B12-0073

**Stream: Workbrain Team** 

Version: 1.0

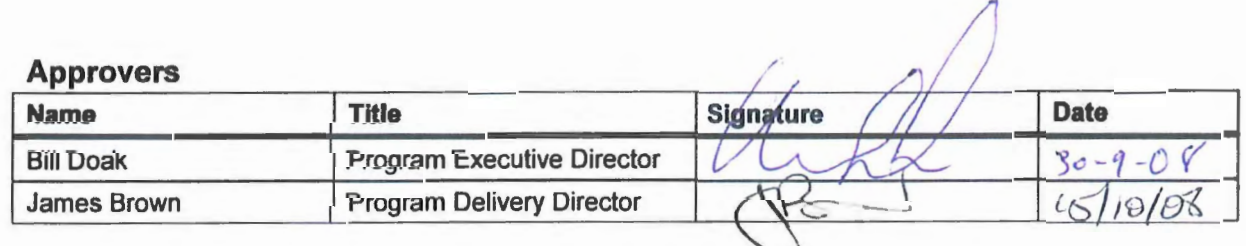

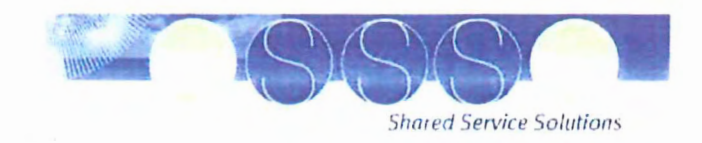

Commercial-in-Confidence

### **Document Information**

### **Document Source**

The original source of this document is named H2R 2.2.2 CONF Time Codes and Hour Types Configuration

Author : Nathan Hulse

Reference Number : CD-B12-0073

### **Revision History**

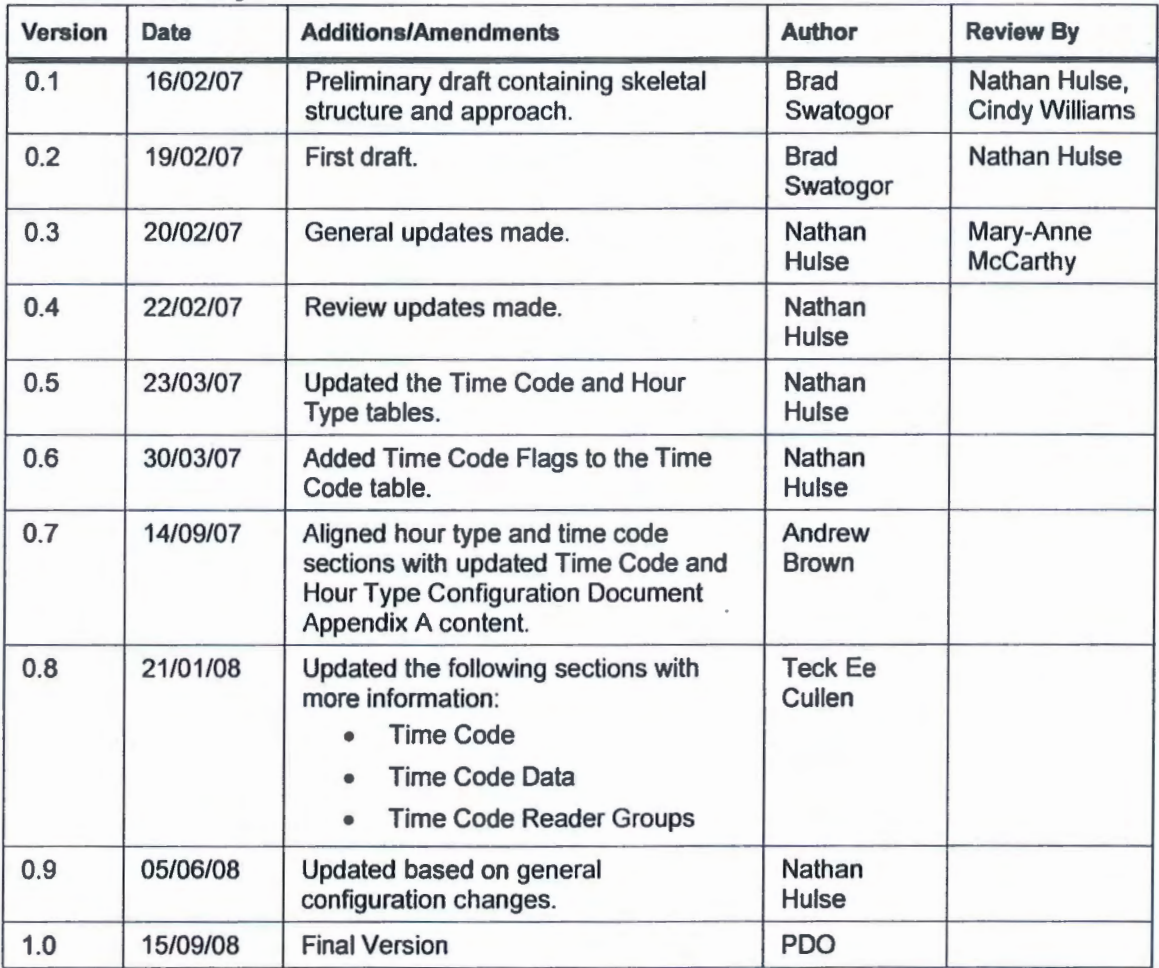

### **Reviewer List**

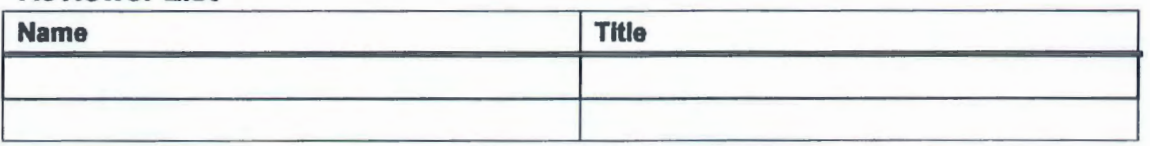

QHIC H2R 2.2.2 CONF Time Code and Hour Type Configuration Version: 1.0

### **Distribution**

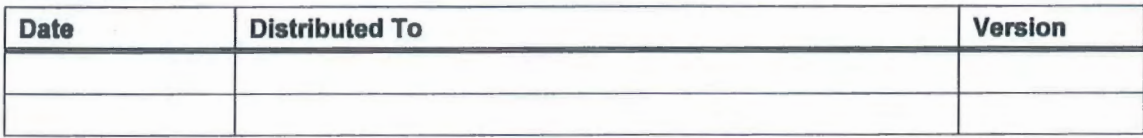

### **Related Documents**

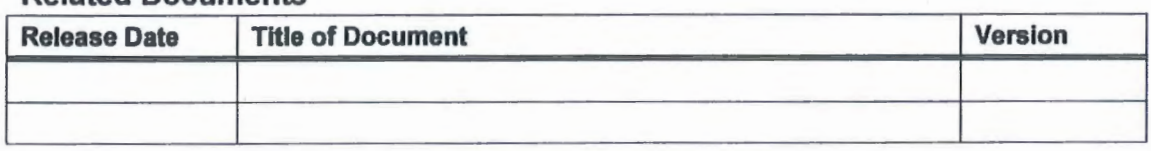

### **Definitions**

Configuration specific terms are defined in this document.

## **About this Document**

### **Document Purpose**

The purpose of this Configuration Document is to provide a framework for the recording of configuration changes made within the Workbrain application.

In addition this document forms a basis for assisting with version control of configuration items.

### **Related Materials**

The document will form part of the overall Application Development kit.

The following documents should be read in conjunction with this report:

• Standard Offering document

### **Information Sources**

Information sources referenced in developing this document include:

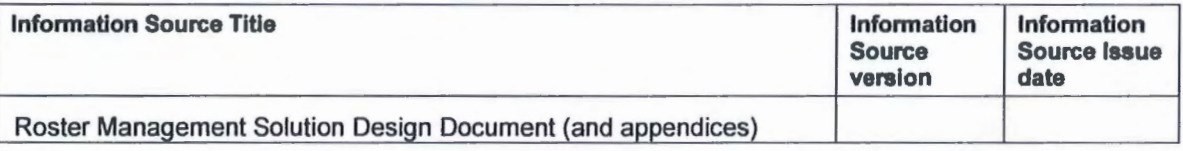

### **Contributors**

The following areas/staff were consulted with during development of this document.

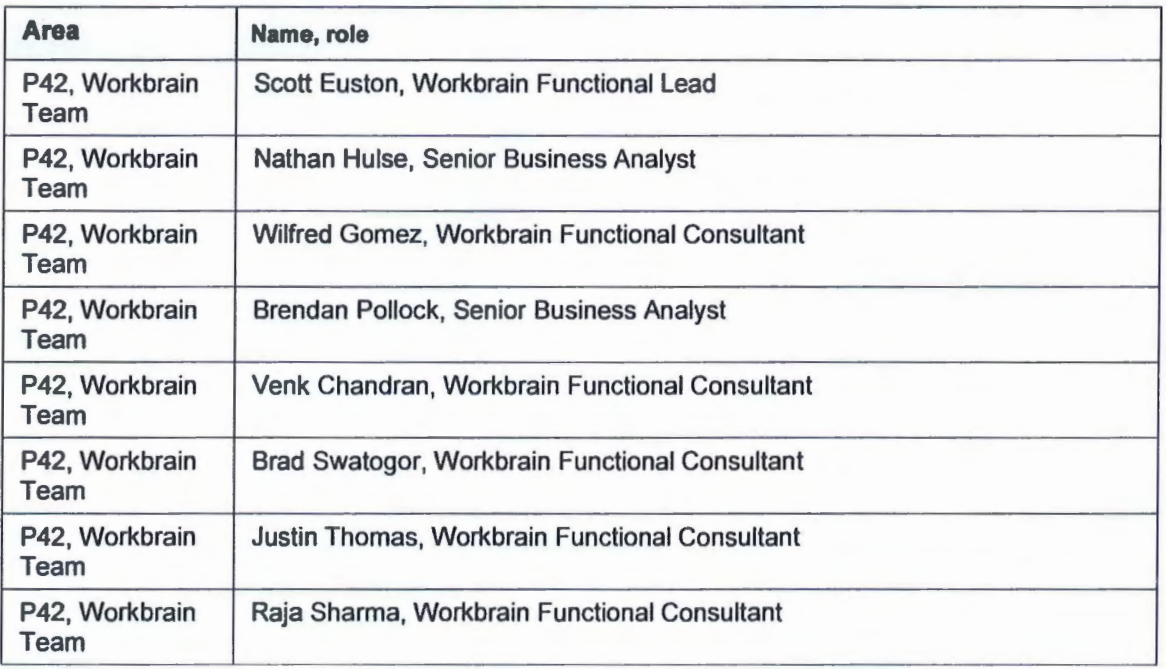

## **Table of Contents**

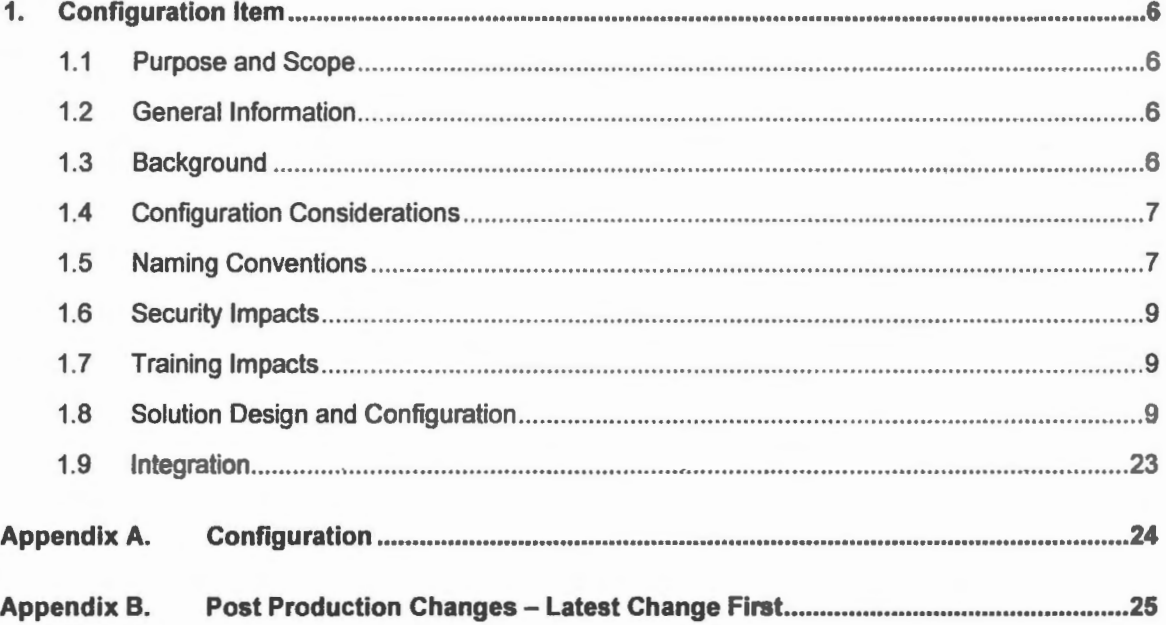

### **1. Configuration Item**

### 1.1 Purpose and Scope

This document describes the configuration requirements in Workbrain to meet business needs as set out in the following Detailed Process Design Reports (DPDRs):

- HRBS DPDR 2.2.1 Maintain Leave Entitlements Roster
- HRBS DPDR 2.2.2 Record Time and Attendance Roster
- HRBS DPDR 8.2.1 Plan Roster
- HRBS DPDR 8.2.2 Create Roster
- HRBS DPDR 8.2.3 Maintain Roster

### 1.2 Genera/Information

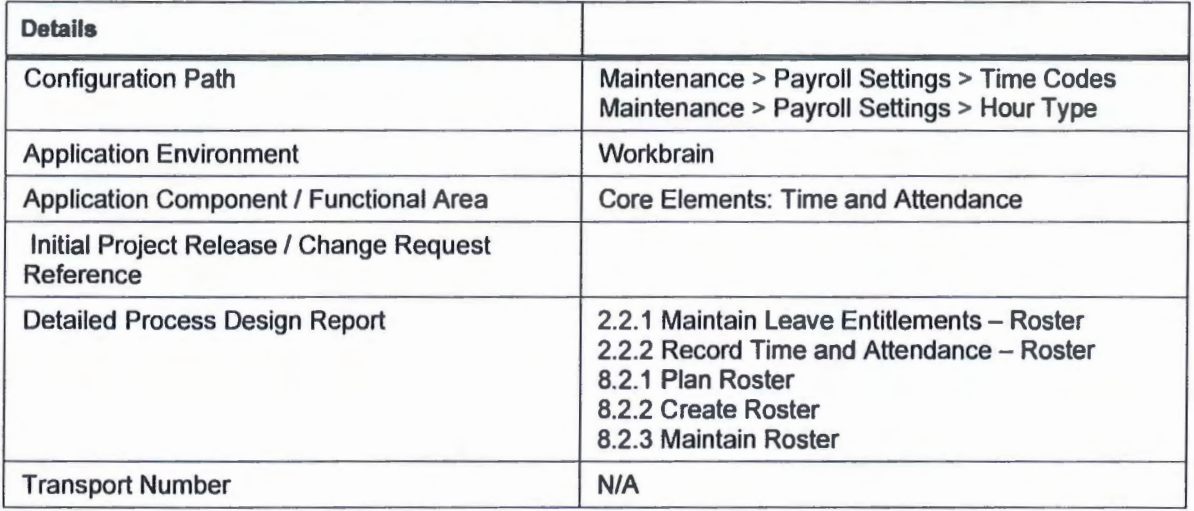

### 1.3 Background

Workbrain uses time codes to classify the extent of time an employee is scheduled to work. Each period of an employee's time is represented by a different time code, which is used to identify if the employee was working or not, or why the employee was absent. Time codes are also used to identify penalties and additional payments (such as allowances).

For example, the WRK code may be used to indicate that the employee was working, whereas the TRAV code may be used to indicate that the employee was travelling during working hours.

Hour types are used to classify the pay category and the multiple that should be applied to a time period. Multiples are the factor by which the base rate is multiplied.

For example, the REG time code is used to indicate that the employee is paid their base rate for the hours worked, whereas the OT1 .5 hour type is used to indicate that the employee will receive 150% of their base rate for the hours worked.

### 1.4 Configuration Considerations

There are a number of key configuration decisions specific to Workbrain that have been made to meet the business requirements of the system. This information and the key decisions are documented throughout the HRBS Roster Management Solution Design **Document** 

This Roster Management Solution Design Document details the design of the rostering, leave management and time and attendance solution for rostering agencies. The main section of the document describes the overall solution at a high-level, whilst the appendices provide a greater level of detail for key areas of the solution. The information presented provides the necessary information to support the design of the system in regards to the configuration and development items required.

### 1.5 Naming Conventions

#### General

Upper case: All time code and hour type names will be in uppercase.

Size Limit: Time code and hour type names will be limited to 7 characters in length.

Use of underscore: An underscore is used for child codes (eg. REC\_HP) or when a code such as GOVMYR (Local Government or ATSIC Leave- Mayor, Commissioner or Chair) is clearer to the end user as GOV\_MYR

#### Time Codes

Suffixes: Codes that have a similar meaning but vary in some respect will have a common root (such as the first few characters). Child codes of the root code will have a suffix separated by an underscore. For example, REC is the root for recreation leave, whereas REC\_HP indicates recreation leave at half pay

Payment Type: Time codes that relate to leave types that have different payment types (for example, full pay, half pay, no pay) contain a suffix that indicates the type of payment. The following payment type suffixes exist:

- HP: Half Pay (for example, LSL\_HP 'L-Long Service Leave- Half Pay').
- P: Prepaid (for example, LSL\_P- 'L-Long Service Leave Prepaid').
- PHP: Prepaid Half Pay 1 (for example, REC\_PHP- 'L-Recreation Leave- Prepaid-Half Pay').
- PH: Prepaid Half Pay 2 (for example, LS2V \_PH 'L-Long Service Leave Prepaid Half Pay (VMO)'). Is as for PHP, but in some instances last character truncated for reasons of space.
- NP: No Pay (for example, AD\_NP 'L-Family Adoption Leave No Pay').

To reduce the length of time codes where possible, no suffix is used for full pay leave. Similarly, no suffix is used where there is only one type of payment (such as for NOTICE - 'L-Time Off During Notice Period Leave').

VMO Codes: Time codes that relate to LSL for VMOs have the same root as the non-VMO code, with a root appendage of 'V'. For example, LSL indicates long service leave, whereas LSLV indicates long service leave for VMOs.

Balance Deduction: Codes used specifically to deduct a balance in association with a leave request are given a suffix of 'BAL'. An example of this type of code is LSL\_BAL which is used to decrement the LSL balance by a fixed amount when certain employees within QAS take LSL. This fixed amount is decremented when these employees take LSL, regardless of the actual duration of leave taken.

Balance Payout and Pay In Advance Date: Codes used to indicate the payout of a balance are given a suffix of 'PD'. For example, TOIL\_PD is used to indicate that TOIL is being paid out to an employee, rather than used for the purpose of taking time off. Codes used to indicate the date on which an advance payment of leave is granted are also given a suffix of 'PD'. For example, REC\_PD indicates that an advance payment of recreation leave was made on the date in which the code appears.

Accumulation: Codes used to accumulate a balance, rather than use the balance are given a suffix of A. For example, TOIL\_A indicates that an amount of TOIL balance is being accumulated (banked), as opposed to TOIL\_ T which indicates that the balance is being used. Time codes (except for TOIL) which accumulate, also have a reciprocal 'No Accrual' (suffix of NA) version - for example, FLEX\_A and FLEX\_NA. To avoid confusion between the taking and accumulating versions of these time codes, the taking variants of accumulating time codes are given a suffix of 'T' - for example, FLEX\_T.

Conversion: Codes that are used specifically for the purpose of data conversion (and never used thereafter) are given a suffix of 'C'. For example, the TOIL\_C code is used to accumulate an employee's TOIL balance as of the conversion date. Future accumulations of TOIL will be performed via the TOIL\_ A code.

Leave Loading: Codes related to the payment of leave loading contain a root of 'LL' and a suffix indicating the percentage rate at which loading is paid. For example, LL175 indicates loading paid at a rate of 17.5% of the employee's base rate. Since loading is paid on recreation leave, which can be taken at half pay, a separate set of time codes is required to indicate loading at half pay. These codes contain an additional suffix of 'H' after the loading percentage. For example, LL 175H indicates loading paid at half of 17.5%. This code also deducts from the loading balance at half the rate.

#### Hour Types

'Multiples: Any non leave hour type that contains a multiple other than 1, 0 or 0.5 has the multiple included in the name in decimal format. For example, P1. 5 indicates a premium paid at 150% of the employee's base hourly rate. Since leave loading is paid on recreation leave, which can be taken at half pay, a separate set of hour types is required to indicate loading at half pay. These hour types contain an additional suffix of 'H' after

the multiple. For example, P175H indicates a premium at half of 17.5% of the employee's base hourly rate.

Leave vs. Non-Leave Hour Types: Leave codes are given separate hour types that contain the root 'LV', such as LV\_REG and LV\_UNP, rather than REG and UNPAID. The use of distinct hour types for leave codes simplifies the configuration of certain pay rules.

Paid vs. Unpaid Hour Types: Unpaid codes are given separate hour types that contain the suffix 'UNP', such as LV\_UNP (or for regular unpaid work a value of 'UNPAID').

Overtime: Overtime codes contain the root 'OT' - for example OT4 - 'Overtime - at Quadruple Time'.

Casuals: Codes created specifically for casual use contain the root 'CA' - for example CAOT2 - 'Overtime - Casual -at Double Time (incorporates 23% Casual Loading)'.

Shift Penalties: Shift Penalty codes contain the root 'SH' - for example SH15A - 'Shift - Afternoon Penalty - 15%'.

### 1.6 Security Impacts

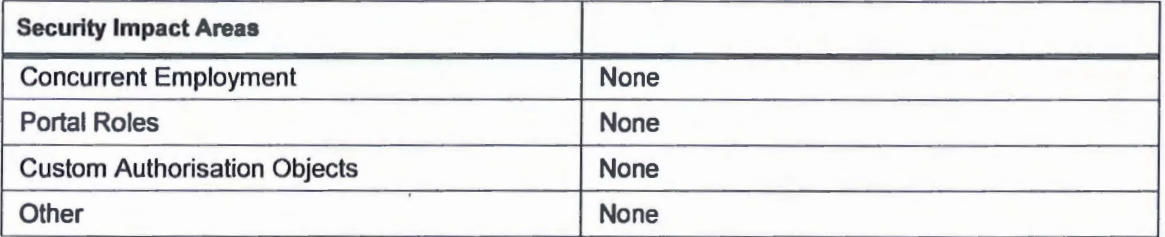

### 1.7 Training Impacts

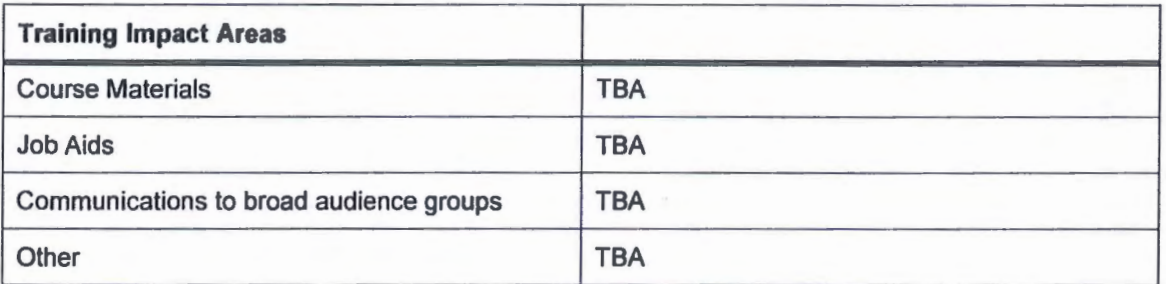

### 1.8 Solution Design and Configuration

#### 1.8.1 Time Codes

The following table details the fields required for configuring Time Codes in Workbrain. The following details are common to all the fields:

#### Configuration Path

Maintenance > Payroll Settings > Time Codes

#### **Settings**

Refer to H2R 2.2.2 CONF Time Code and Hour Type Configuration Design - Workbrain - Appendix A. Notes:

- This document contains additional (informational only) columns not used in the configuration of time codes. These columns are shaded to indicate this status.
- Instances of premium time codes which are not recorded with start and stop times (all premiums, except for GUARANT - Guaranteed Hours) will be ignored for accrual and schedule compliance purposes and consequently are set with (default) 'N' values for time code flags such as 'Is Ordinary Hours' and the Schedule Compliance time code flags such as 'Employee is Present'.

Time Codes can be added to and/or modified in the Workbrain application by navigating to the Time Code Details Screen (see the Configuration Path) and selecting the appropriate action (Create New Entry, Edit, Edit=>Dei=>Save).

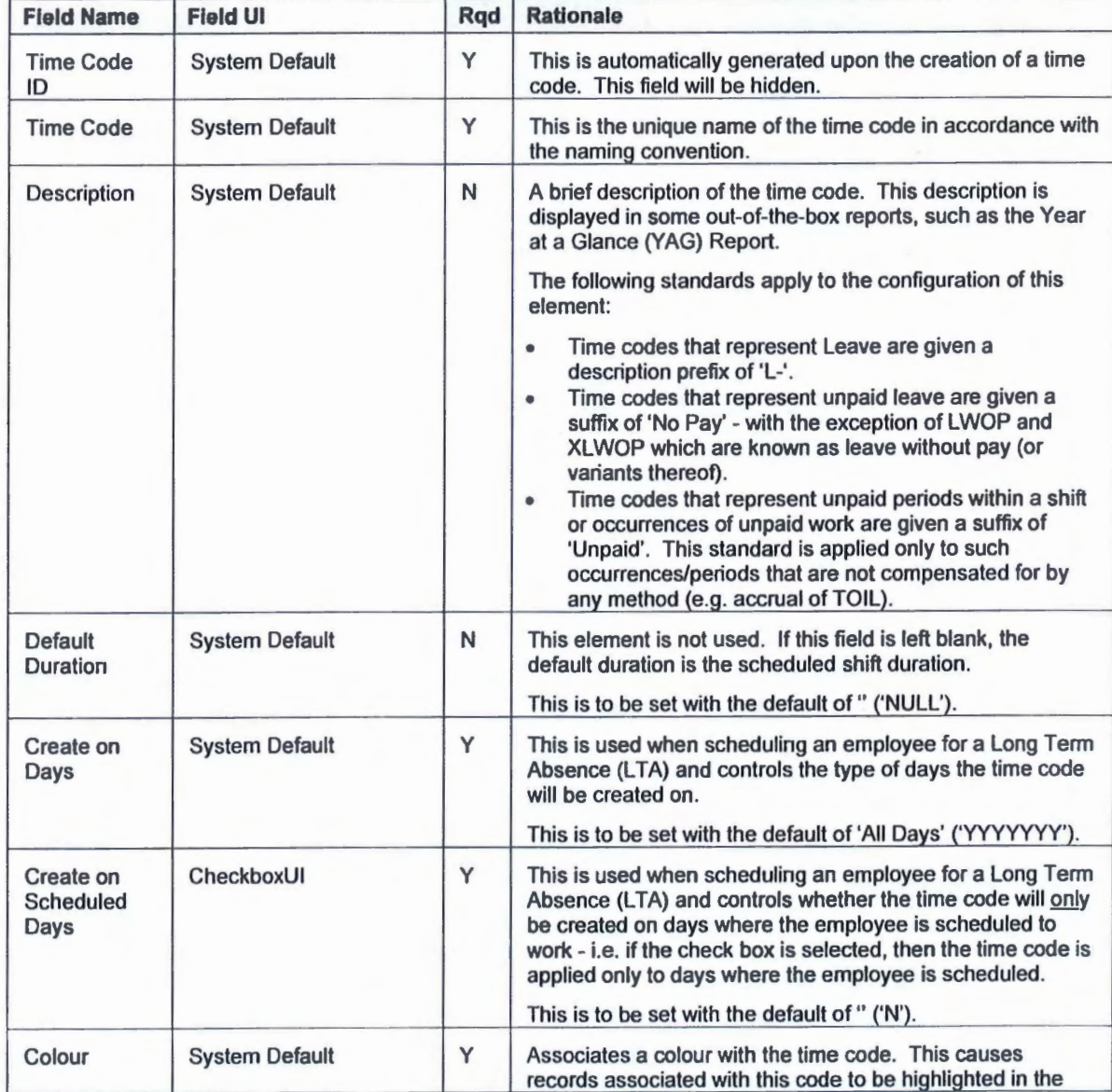

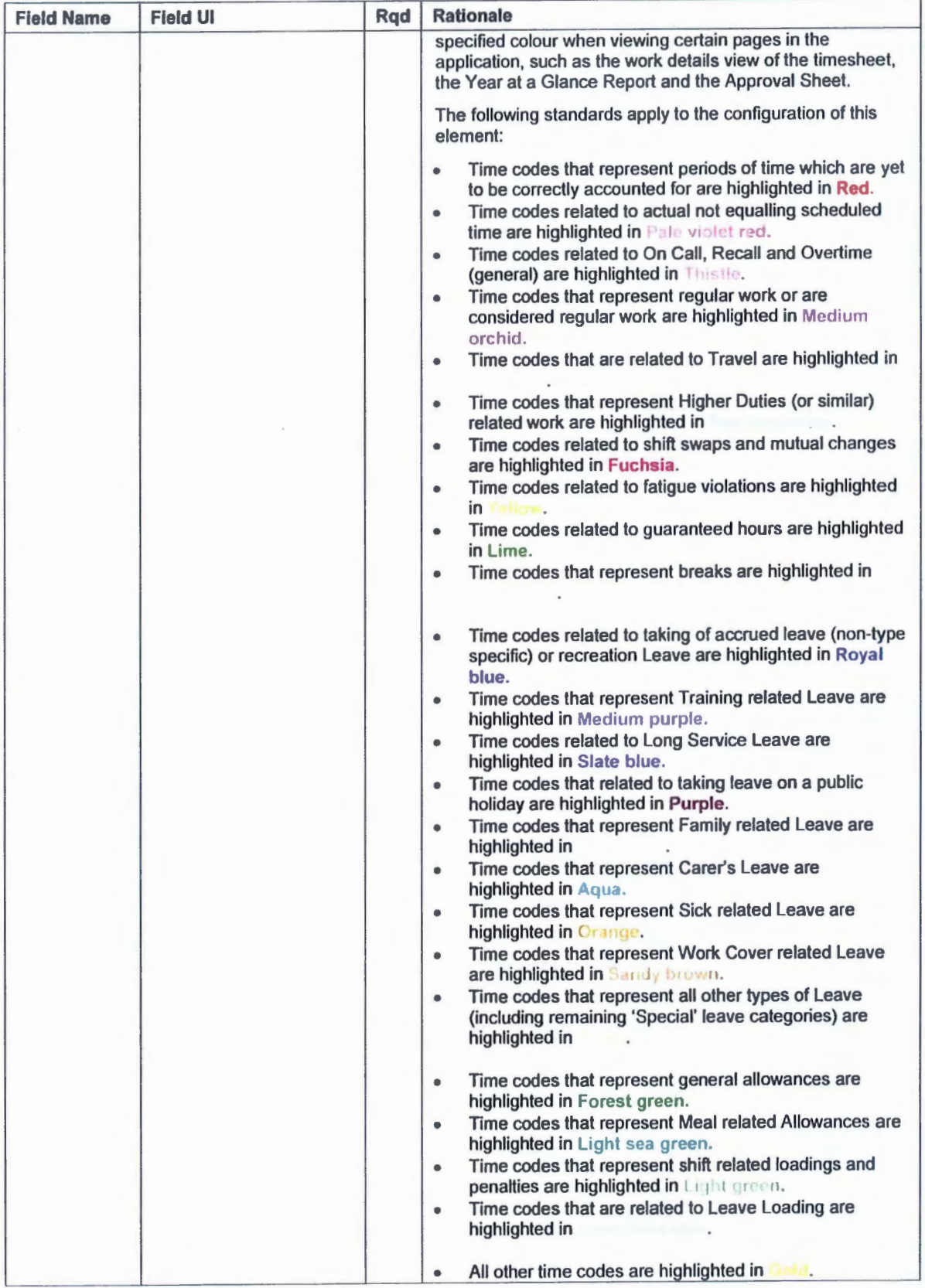

QHIC H2R 2.2.2 CONF Time Code and Hour Type Configuration Version: 1.0

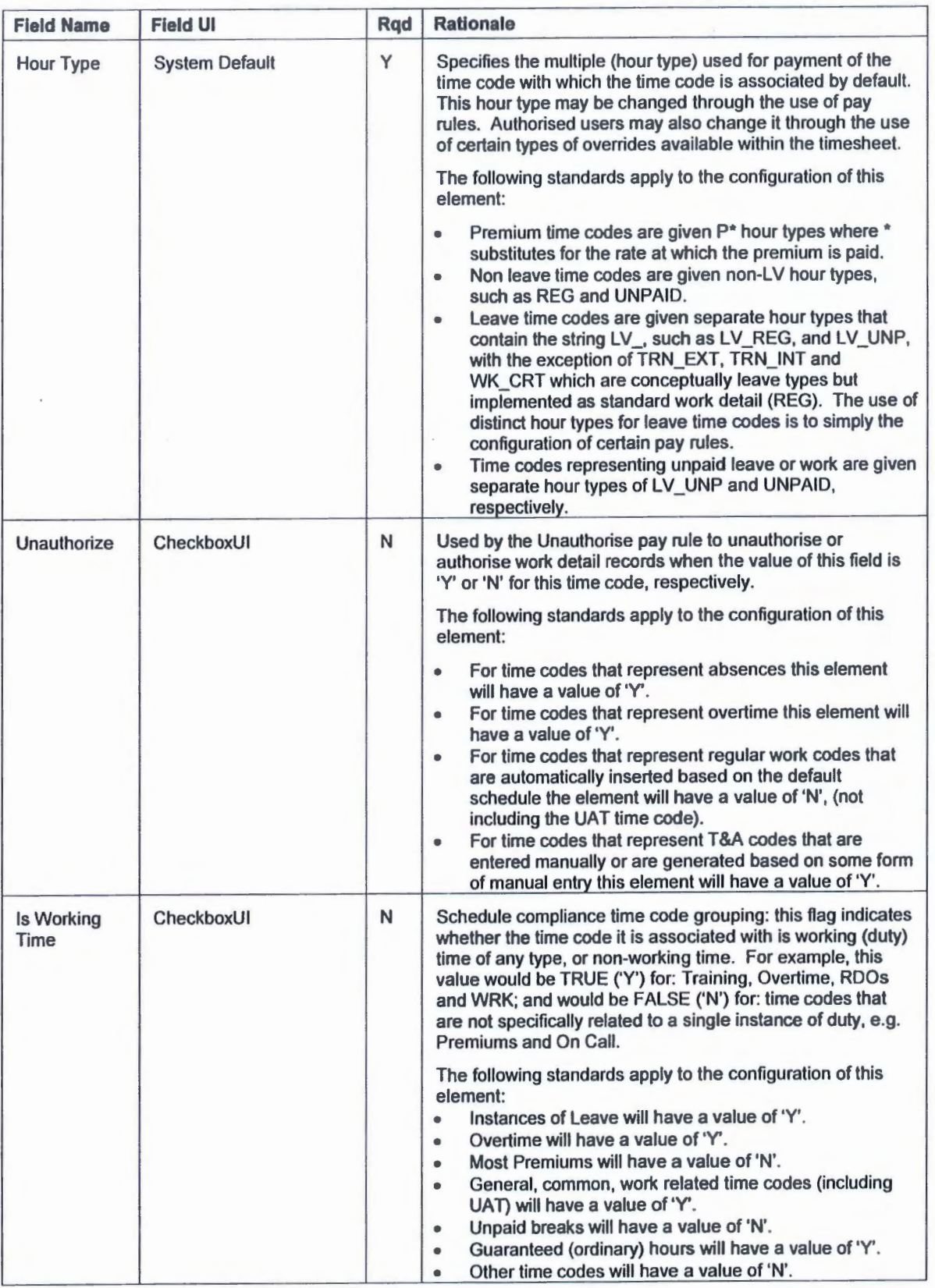

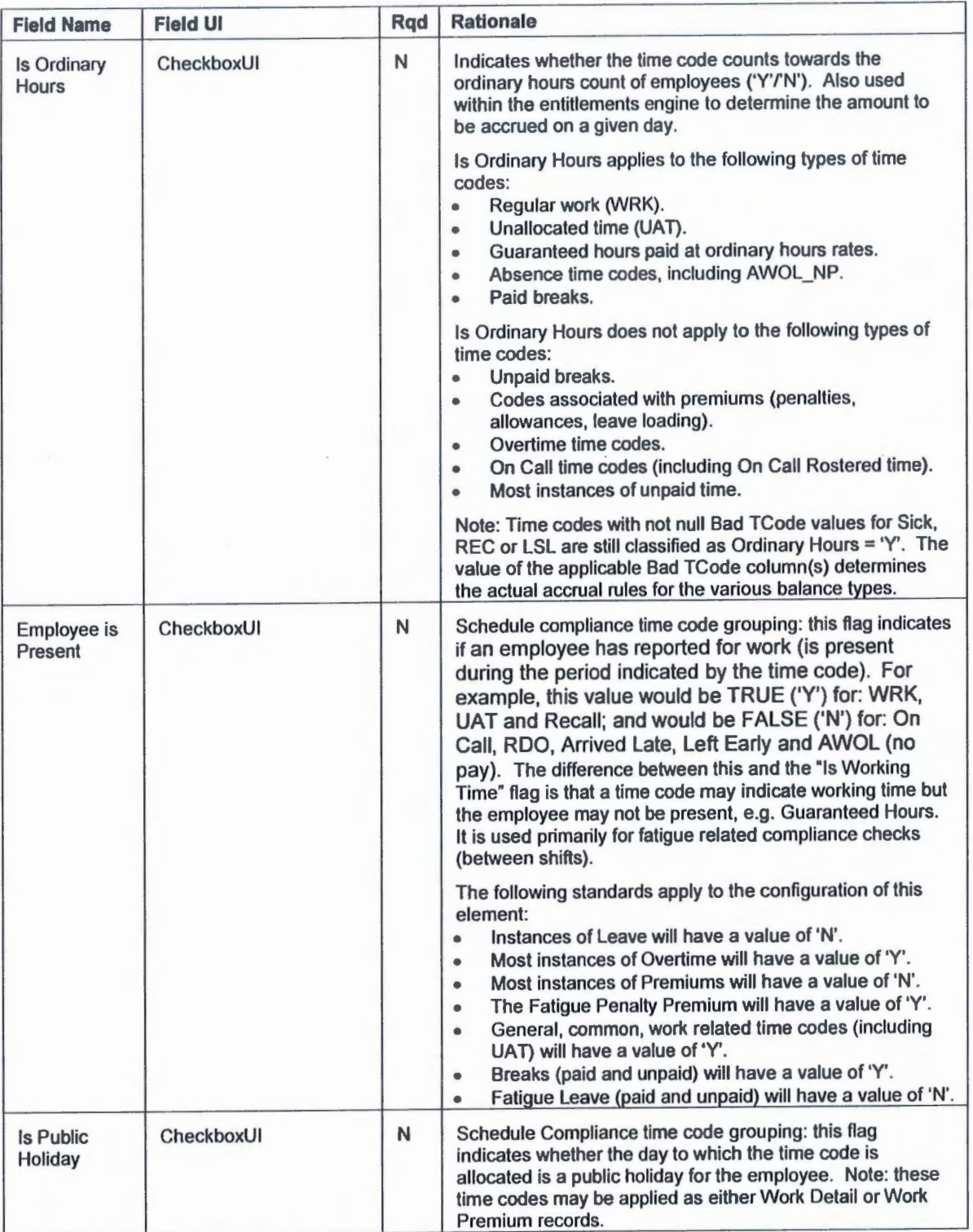

 $\bullet$ 

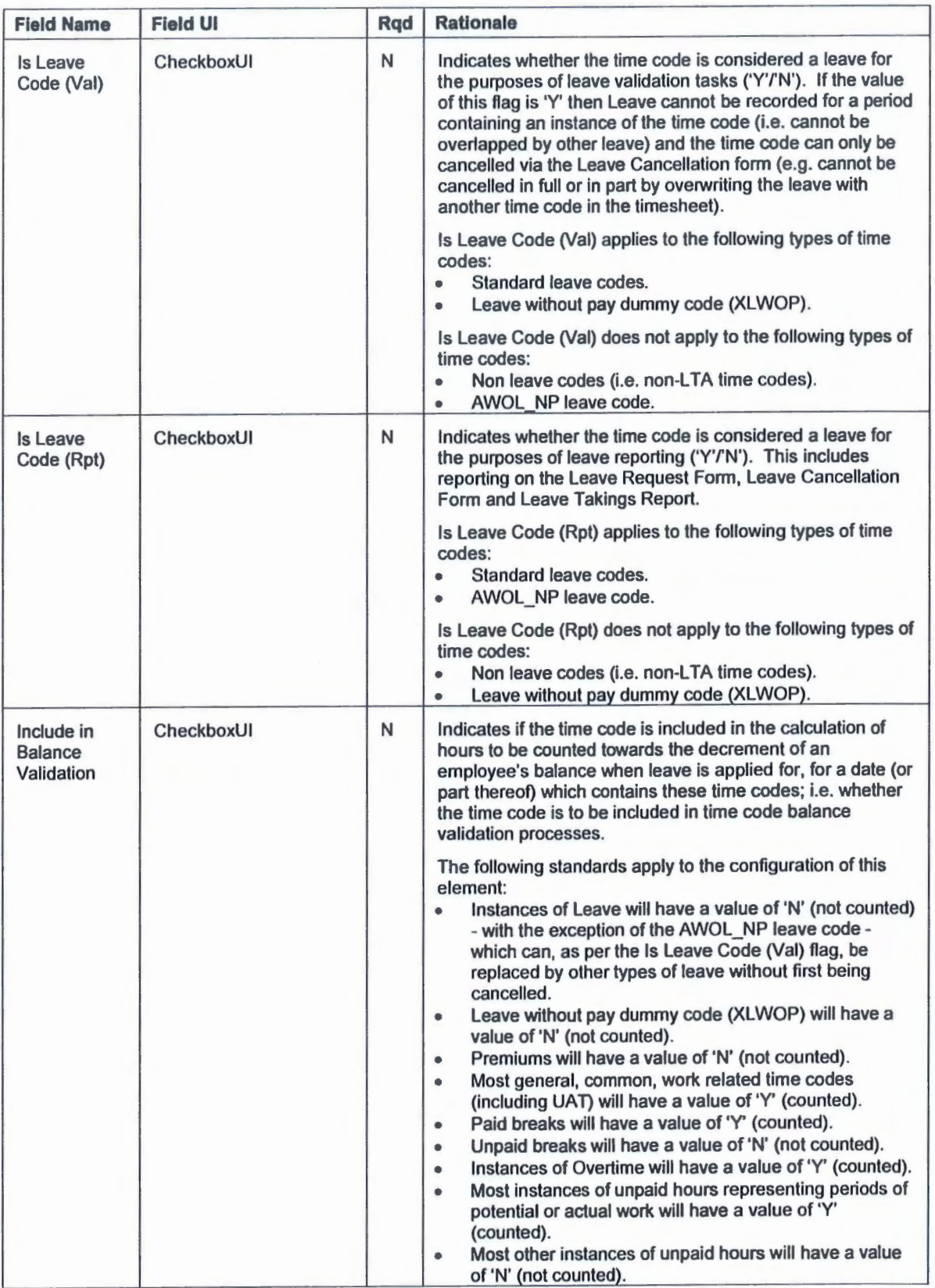

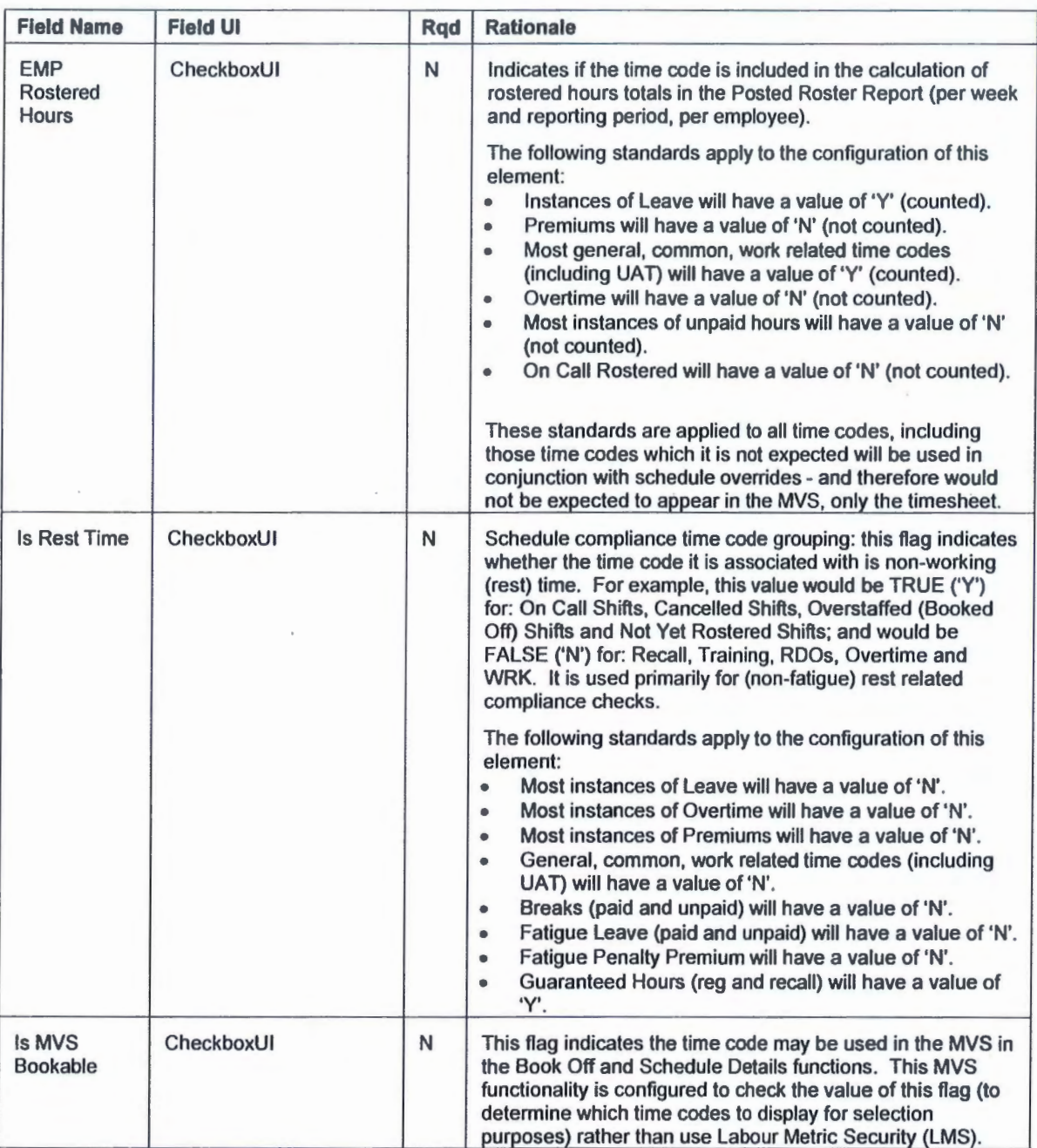

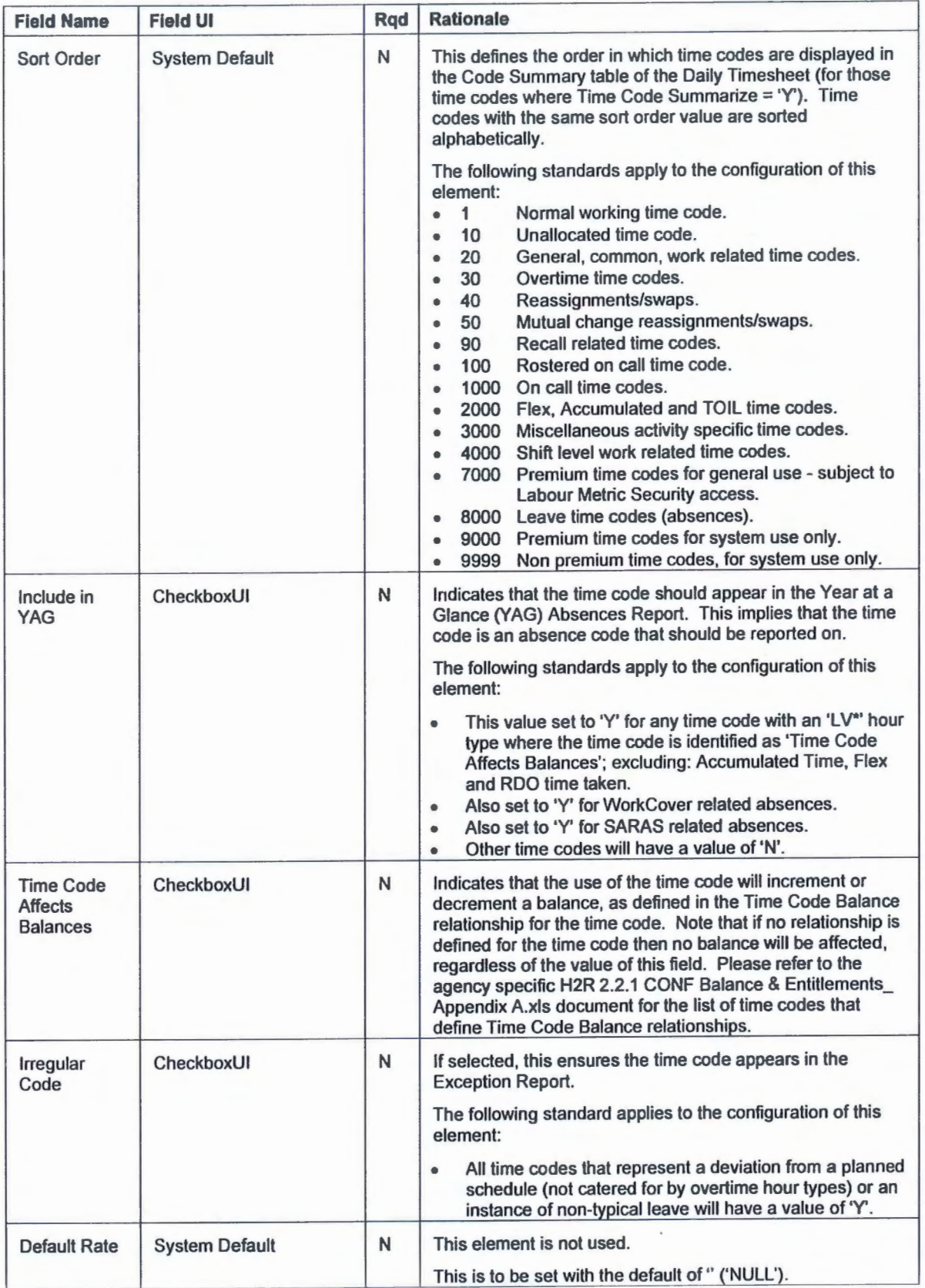

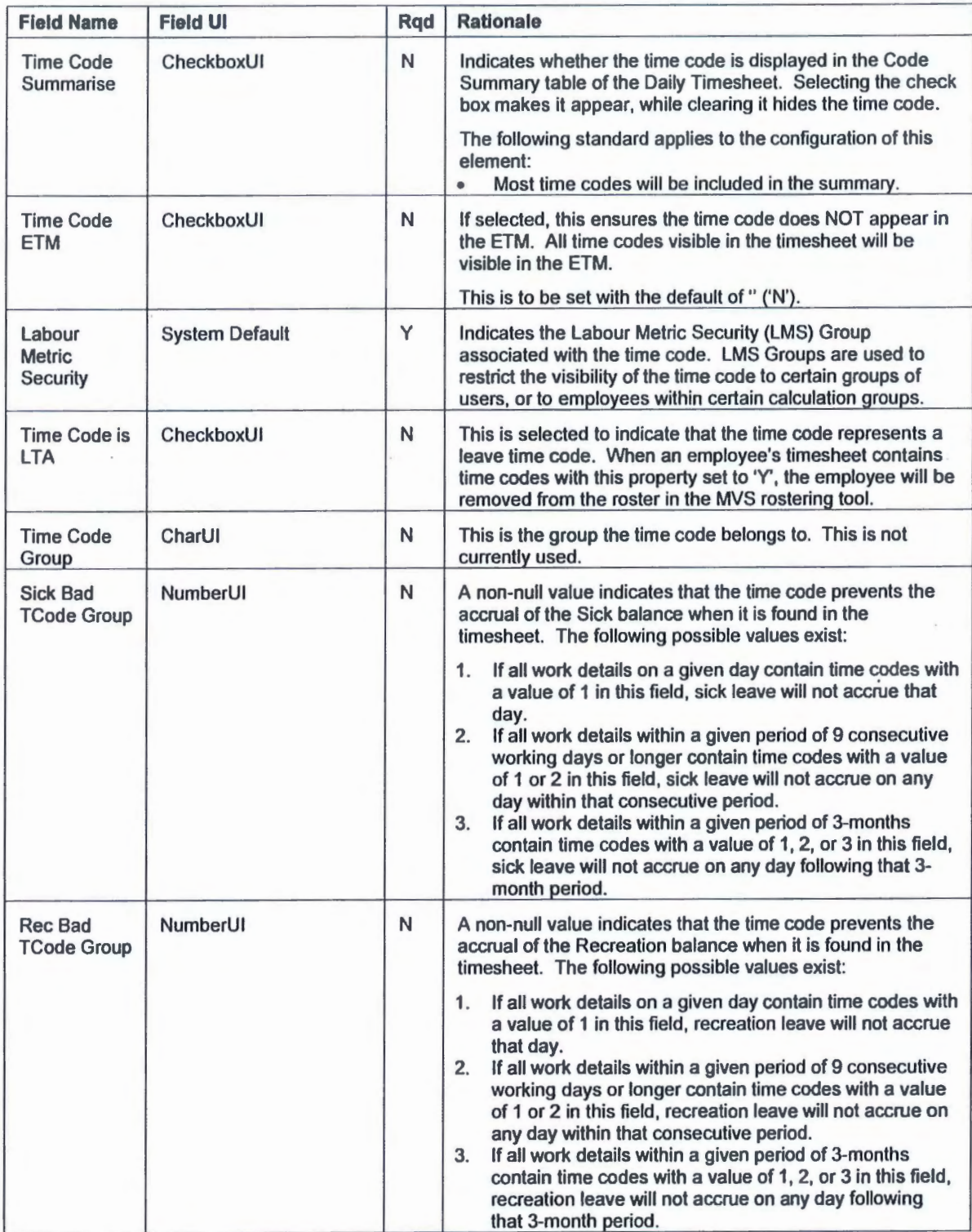

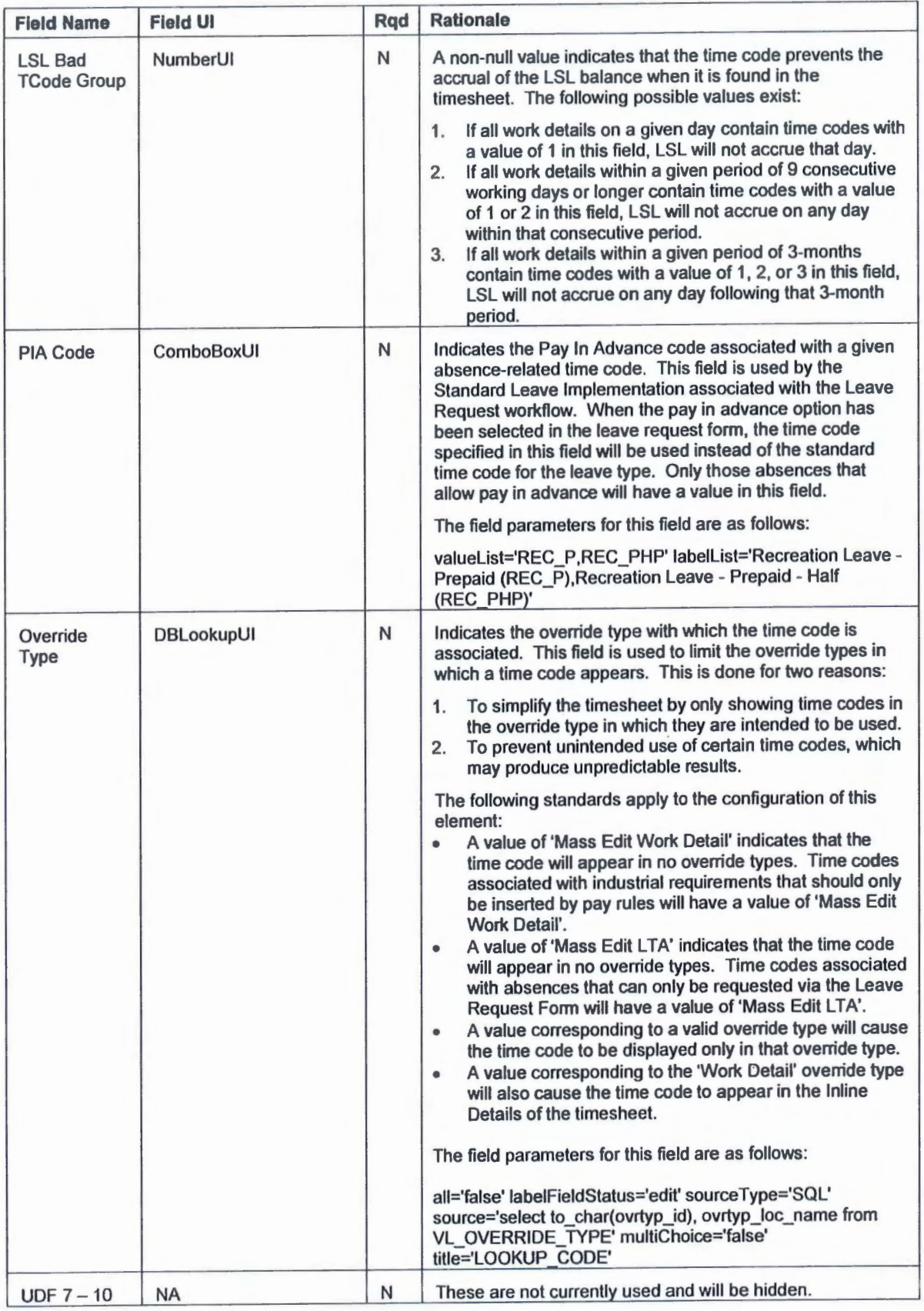

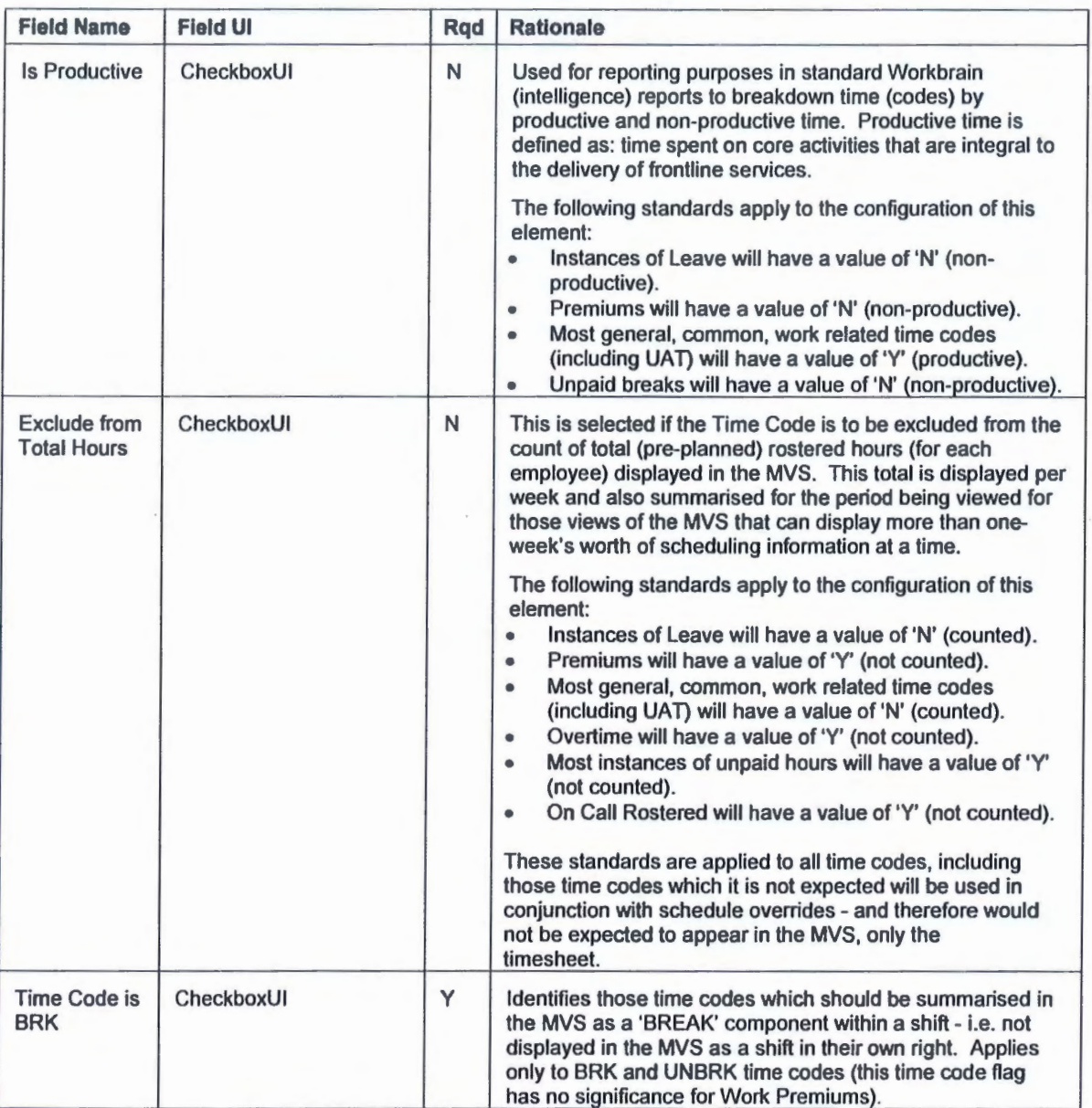

### 1.8.2 Time Code Balance

The Time Code Balance extends the functionality for a specific time code to be able to increment or decrement from a balance when it appears in the timesheet.

The following table details the fields required for configuring Holiday Calendars.

#### **Configuration Path**

Maintenance > Payroll Settings > Time Codes

### **Rationale**

The rationale for configuring each field is detailed in the table below.

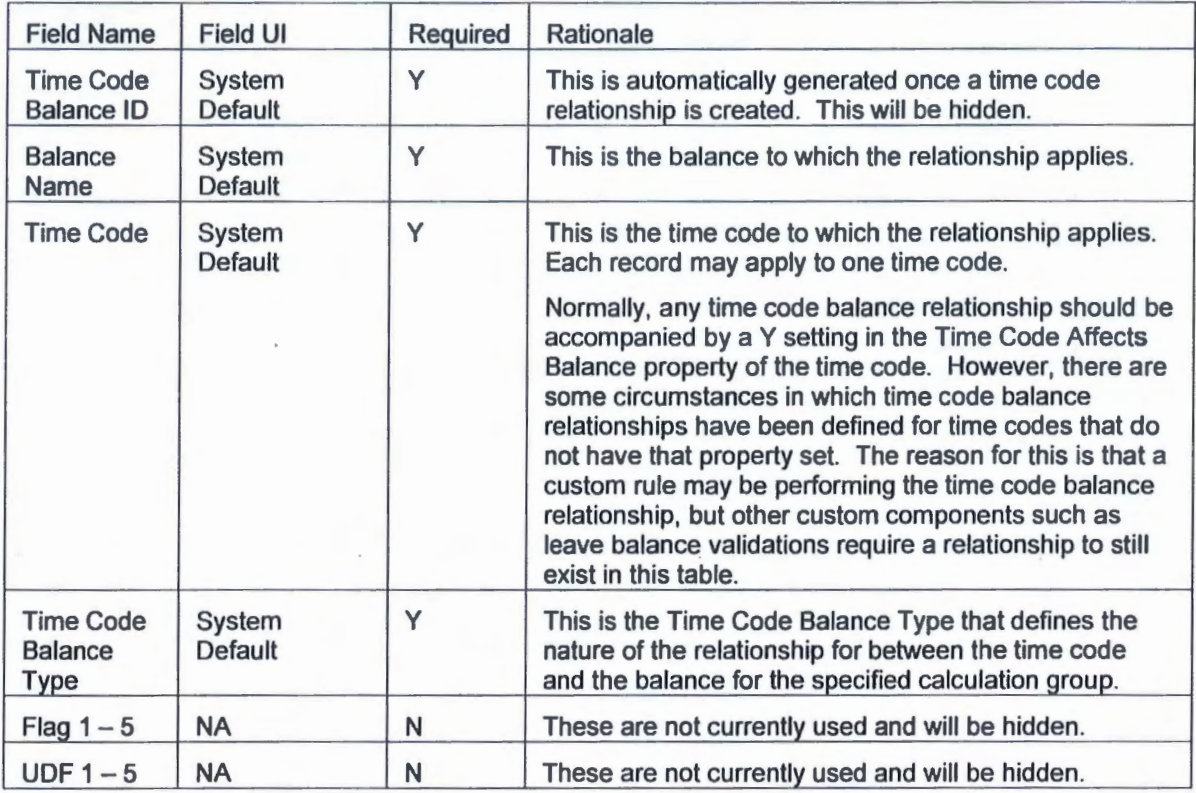

### 1.8.3 Time Code Data

The Time Code Data table will not be used and will be hidden.

#### Configuration Path

Maintenance > Payroll Settings > Time Codes

#### Rationale

The rationale for configuring each field is detailed in the table below.

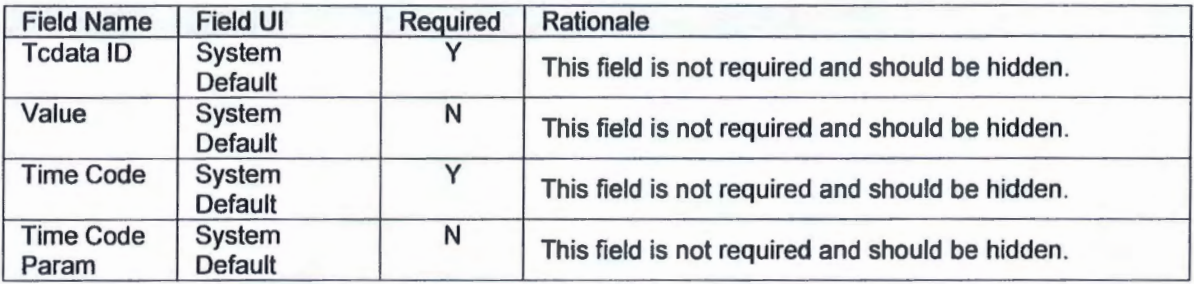

### 1.8.4 Time Code Reader Groups

The Time Code Reader Groups table will not be used and will be hidden.

#### Configuration Path

Maintenance > Payroll Settings > Time Codes

#### Rationale

The rationale for configuring each field is detailed in the table below.

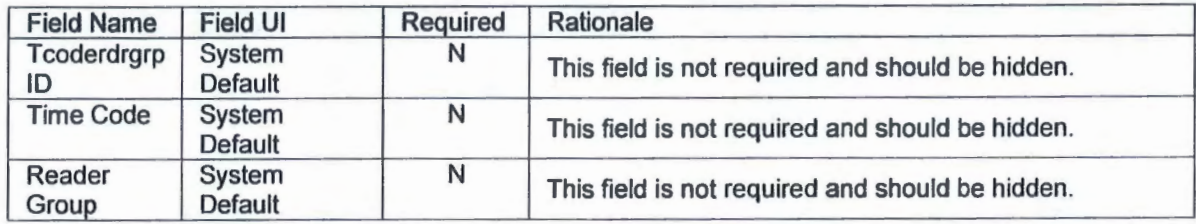

### 1.8.5 Hour Types

The following table details the fields required for configuring Hour Types in Workbrain. The following details are common to all the fields:

#### Configuration Path

Maintenance > Payroll Settings > Hour Type

#### Settings

Refer to H2R 2.2.2 CONF Time Code and Hour Type Configuration Design - Workbrain - Appendix A. Note: this document contains additional (informational only) columns not used in the configuration of hour types. These columns are shaded to indicate this status.

Hour Types can be added to and/or modified in the Workbrain application by navigating to the Hour Type Details Screen (see the Configuration Path) and selecting the appropriate action (Create New Entry, Edit, Edit=>Dei=>Save).

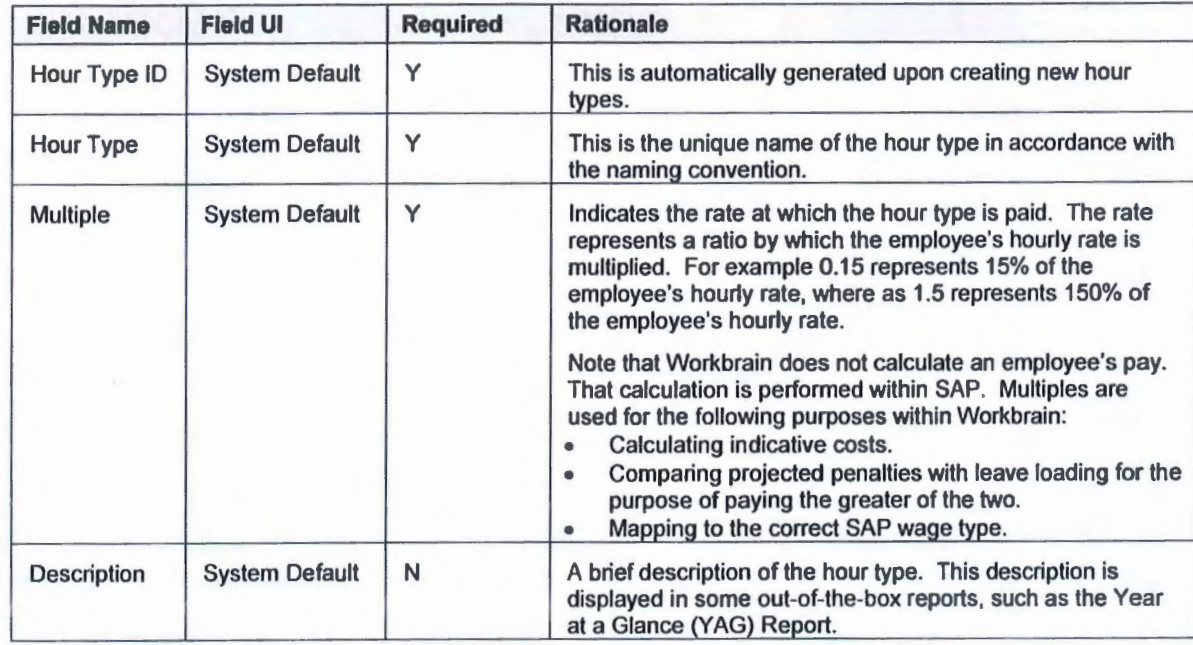

QHIC H2R 2.2.2 CONF Time Code and Hour Type Configuration Version: 1.0

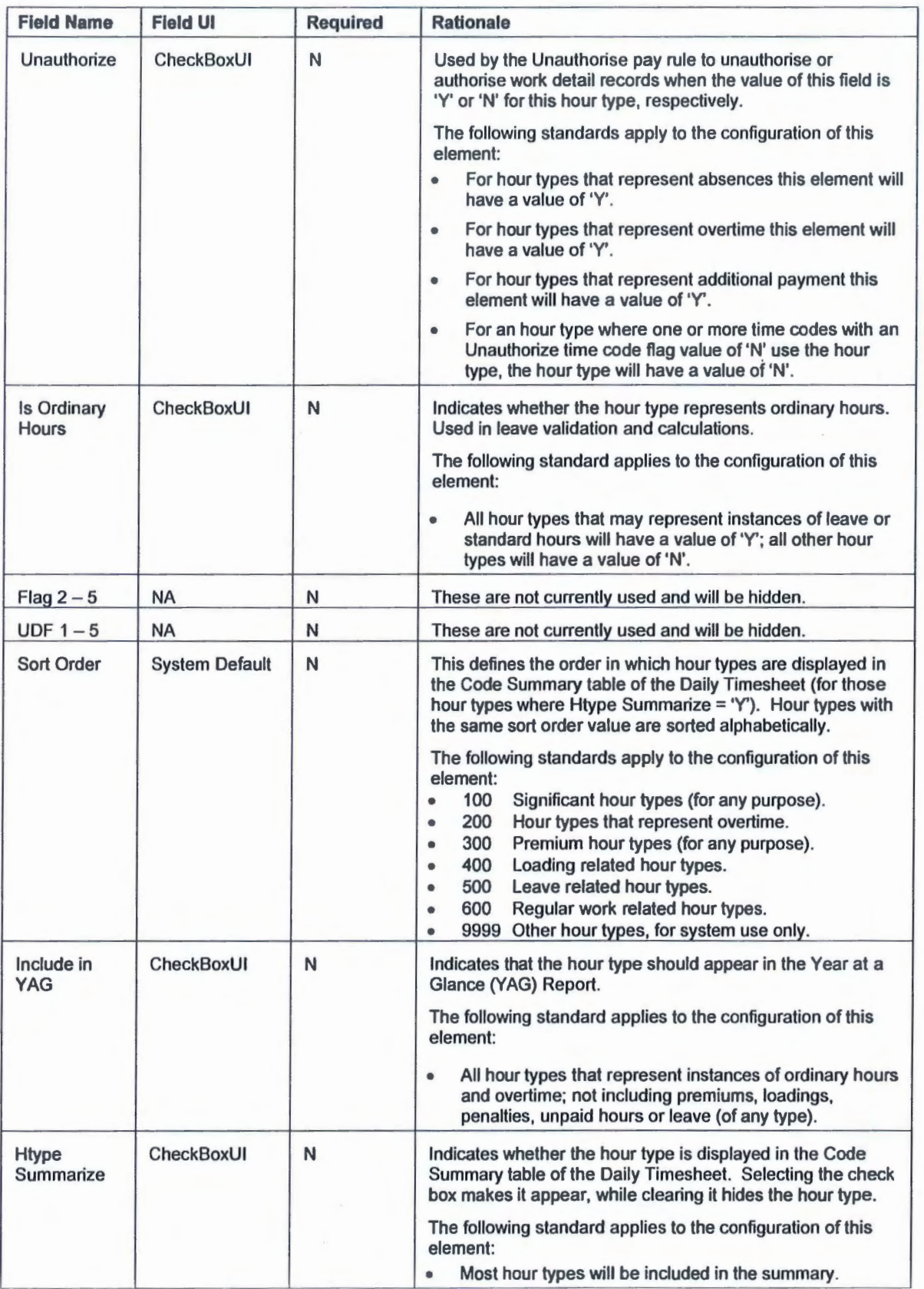

QHIC H2R 2.2.2 CONF Time Code and Hour Type Configuration Version: 1.0

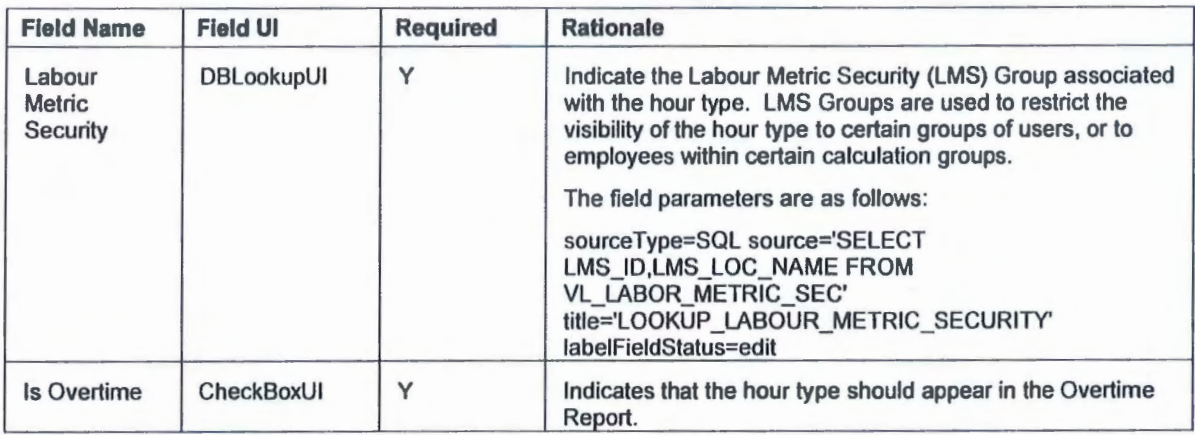

### 1.9 Integration

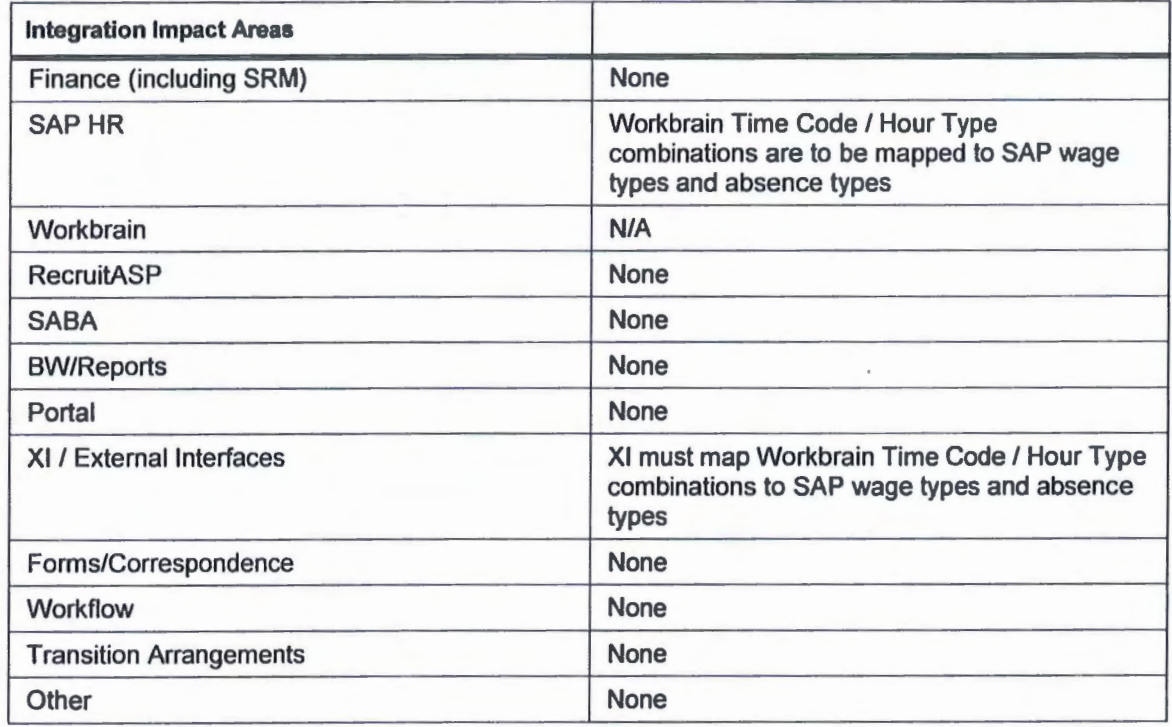

### **Appendix A. Configuration**

### **A.1 Initial Configuration**

Refer to H2R 2.2.2 CONF Time Code and Hour Type Configuration Design - Workbrain - Appendix A.

#### A.2 **Dependencies**

#### **A.2.1 General**

The following general dependencies exist within the configurations:

- Changing time code and hour type names once there is live data in the system is not recommended due to numerous data dependencies, including references in pay rules and overrides. Restrictions in the database prevent time code names from being changed once in the system.
- **Changing time code and hour type properties that affect pay rules calculations once** there is live data in the system is not recommended (unless the change represents a correction). This is due to the fact that it is not possible to make a date-effective change to these properties. Therefore recalculating the timesheet for a historical date may result in a change to the original timesheets, resulting in retrospective adjustments.

#### **A.2.2 Time Codes**

The following dependencies exist within the configurations:

- Labour Metric Security (LMS) Groups must be created before they can be assigned to time codes.
- Hour types must be created before time codes due to the fact that each time code must have a default hour type.
- The necessary colours must exist in the colour table prior to creating time codes.
- **Time codes are referenced within pay rules.**

#### **A.2.3 Hour Types**

The following dependencies exist within the configurations:

- **EMS** Groups must be created before they can be assigned to hour types.
- Hour types are referenced within pay rules.

### **Appendix B. Post Production Changes - Latest Change First**

### **8.1 General Information**

For each change provide the date of the change, the change request number and a brief description. Create a new section for subsequent changes. The most recent change should be at the top.

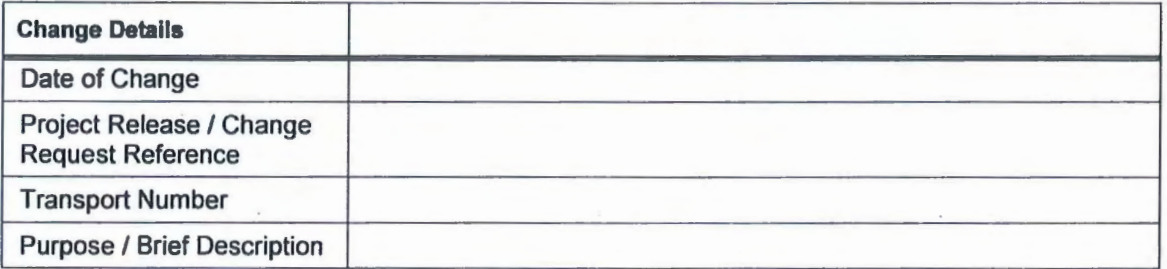

#### **8.2 Configuration Change**

Provide a description of the changes, including screen dumps or any other details required. If this is a major change, ensure that the entire configuration document is updated to reflect the change.

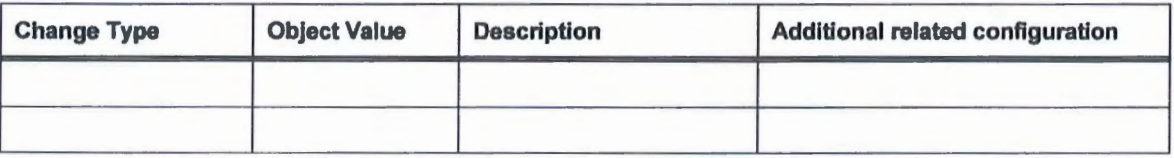

### **8.3 Related Changes/Impacts**

If the change request requires changes to other objects, programs, function groups, tables etc. then this should be detailed here.

**Shared Service Initiative** 

**High-quality, cost-effective**<br>corporate services

### Deliverable Acceptance Sheet

A separate Acceptance Sheet is to be completed for each deliverable. Upon completion, please submit to Vendor Management

SISOOO

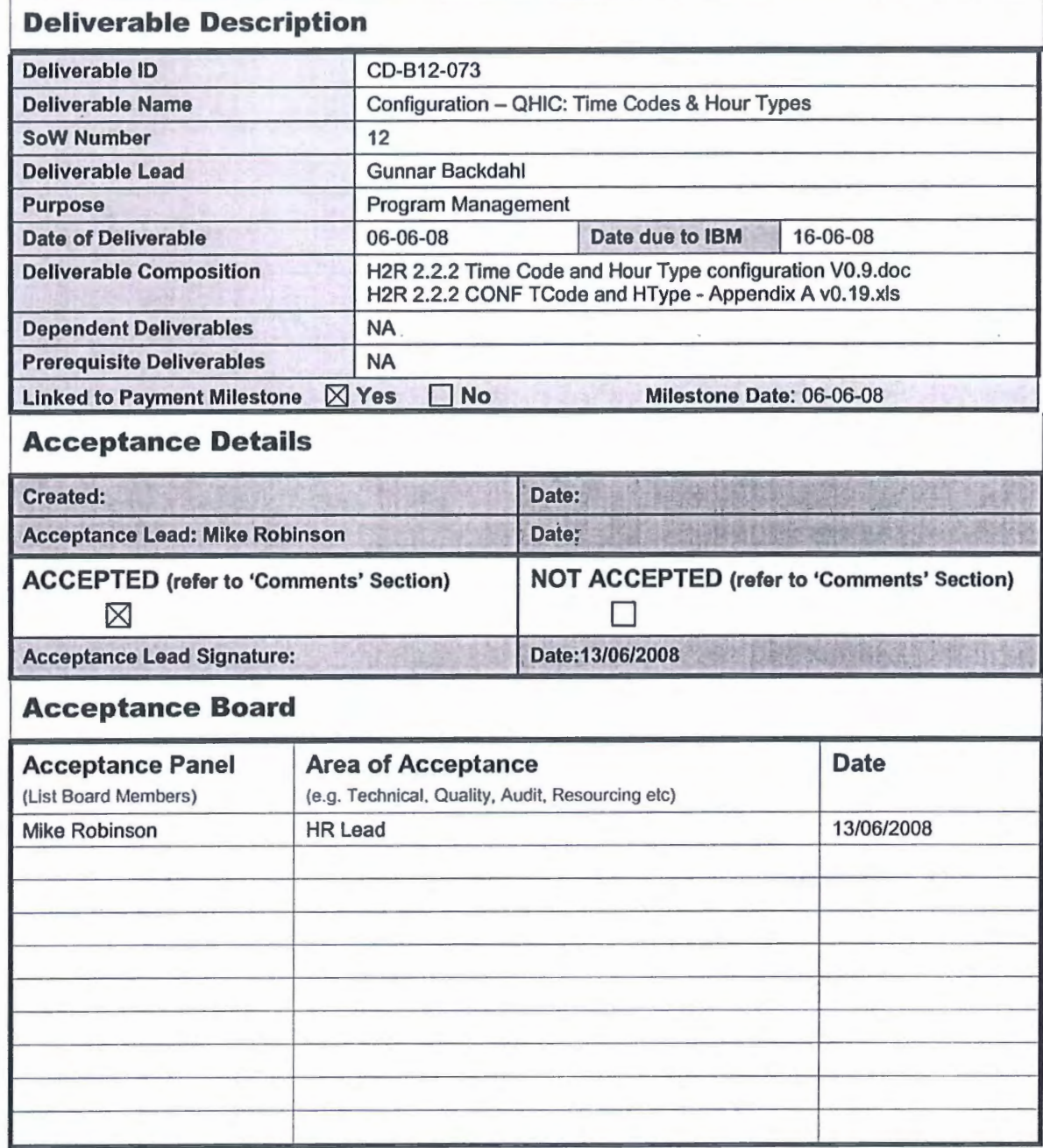

# **Shared Service Initiative**

**High-quality, cost-effective**<br>corporate services

 $\bar{\kappa}$ 

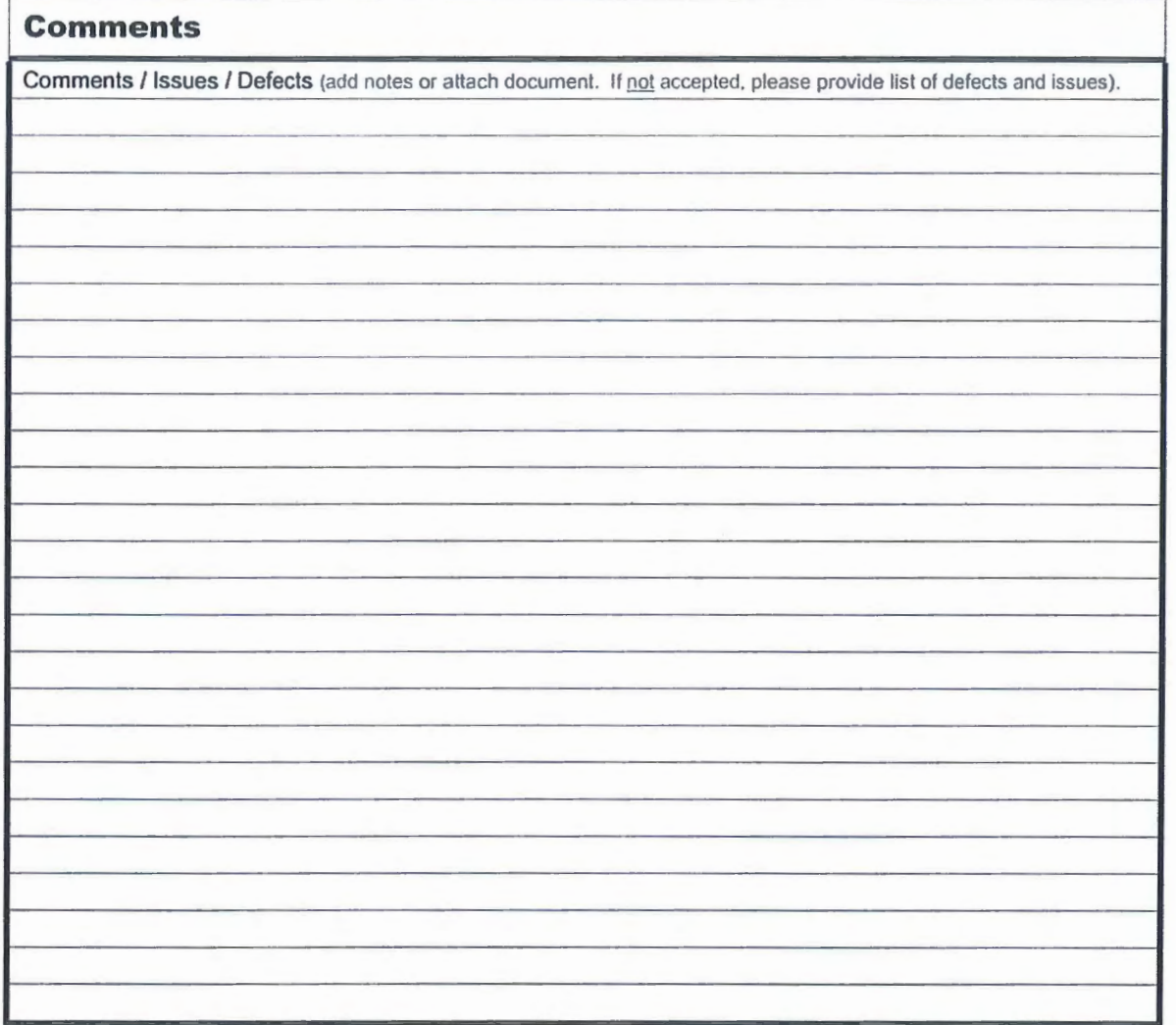

SSOC

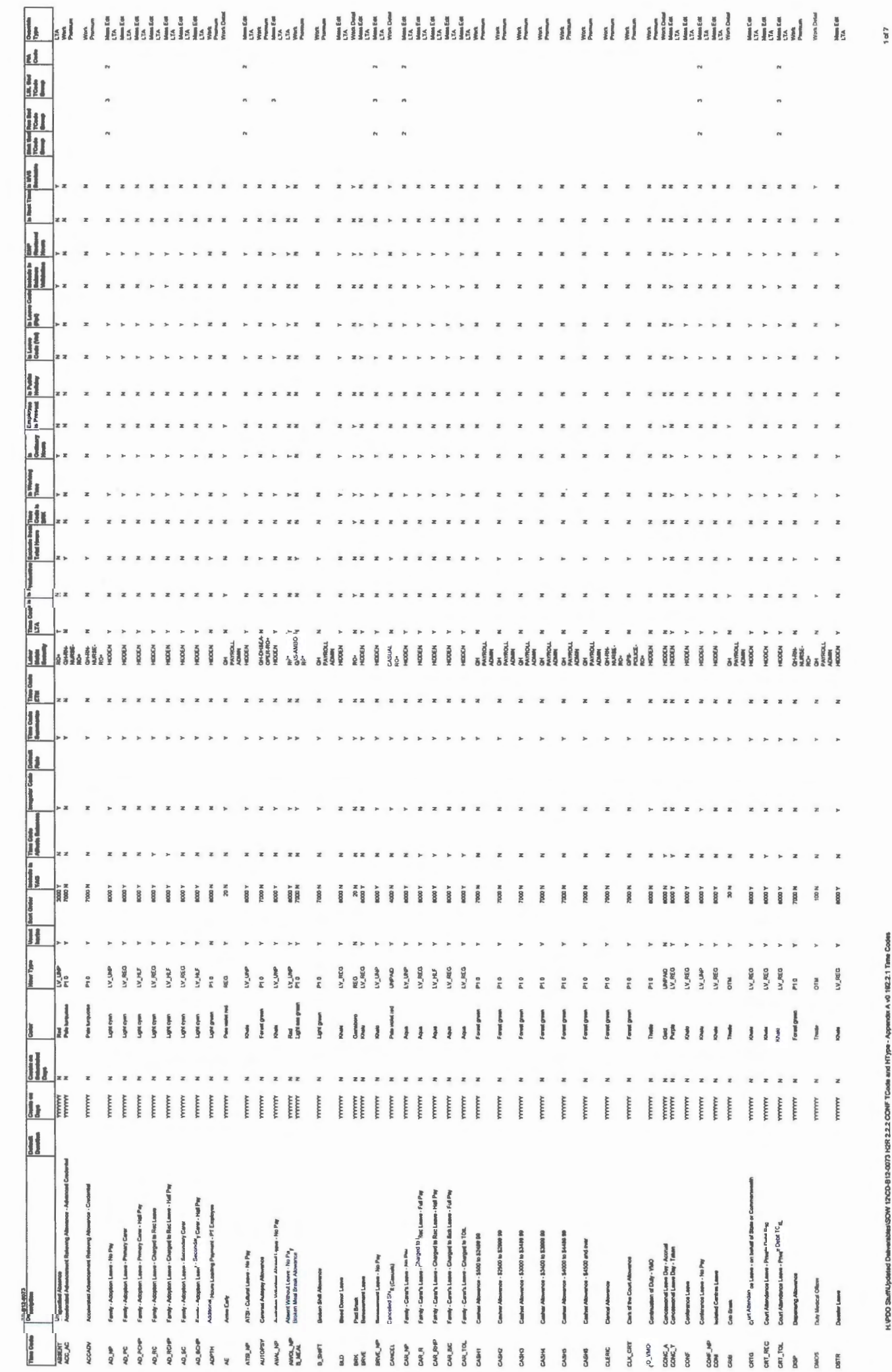

Cusenatand Haarin<br>28 Buserasa Attributes Document

Phrisd on 1809/2008

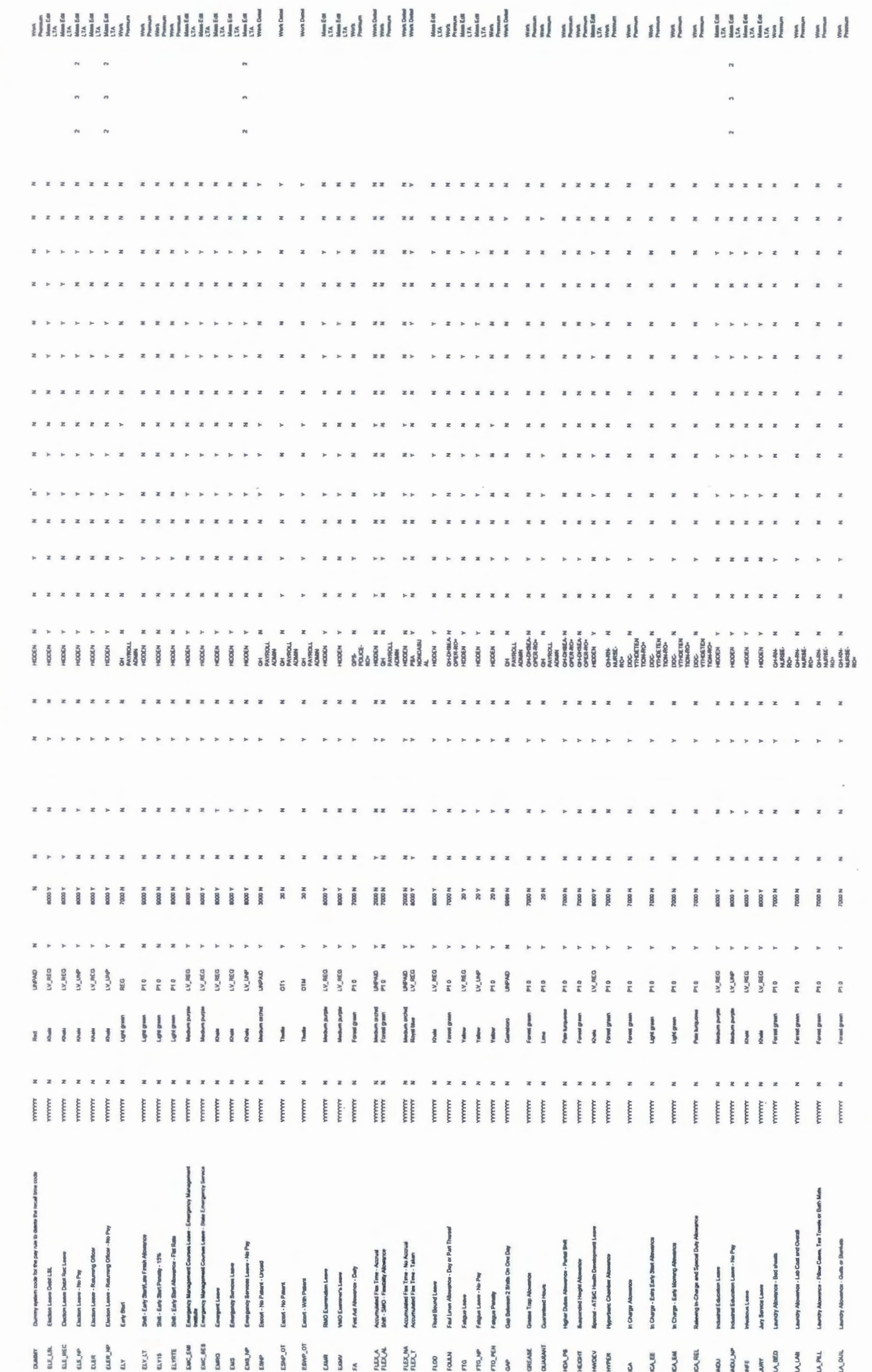

Queensland Health<br>2.8 Business Attributes Document

mod on **SKERDTER** 

H. PDO StuffUpdated Deliverabiles/SOW 12/CD-812-0073 H2R 2.2.2 CONF TCode and HType - Appender A v0.192.2.1 Time Codes

 $2<sub>0</sub>$ 

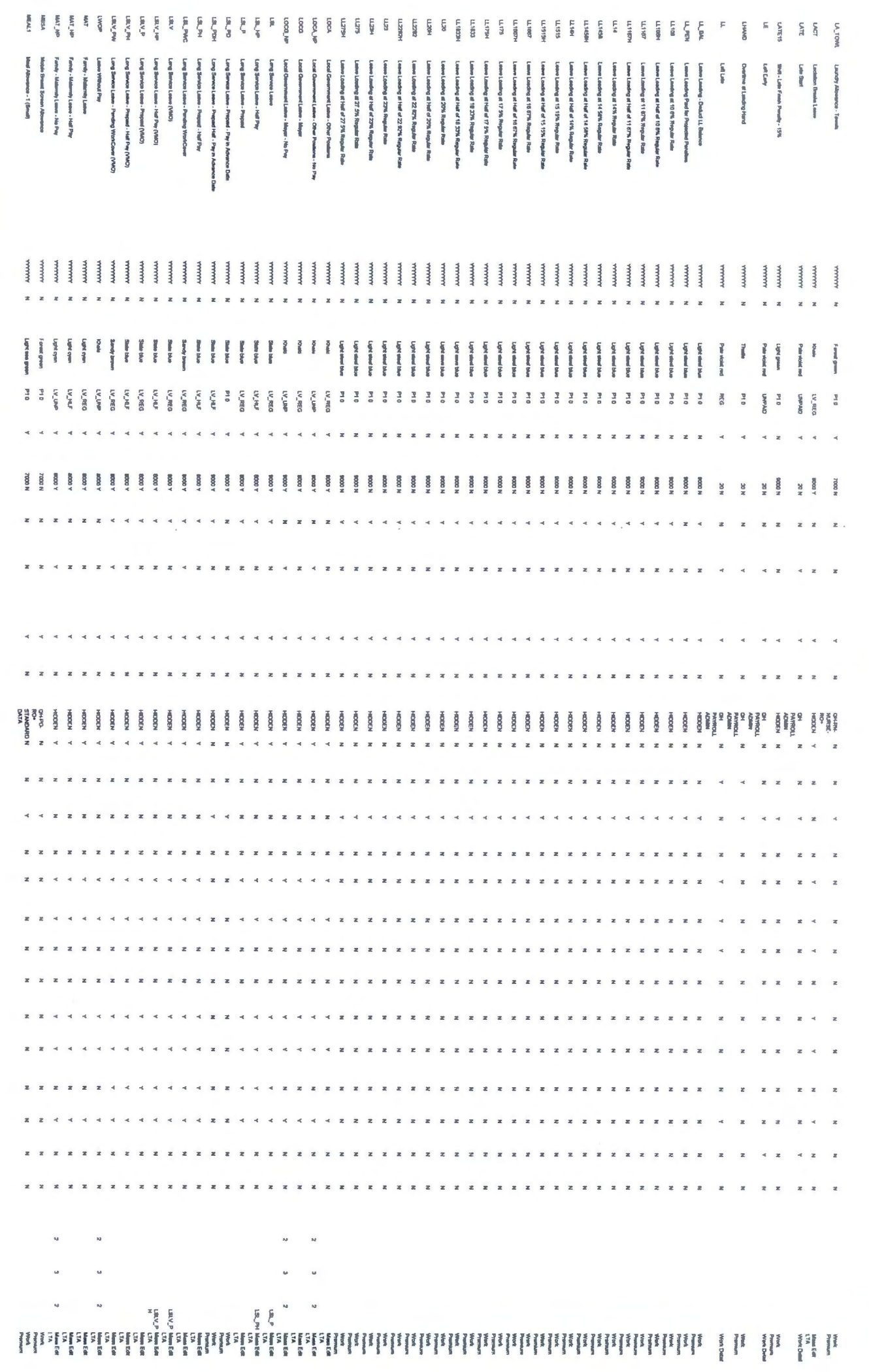

H:PDO StuffUpdated Deliverables/SOW 12/CD-B12/0073 H2R 2.2.2 COMF TCode and HType - Appendix A V3.192.2.1 Time Codes

**Saf** 

**Cueensland Health**<br>2 5 Business Attributes Document

Pinted on 18/09/2008

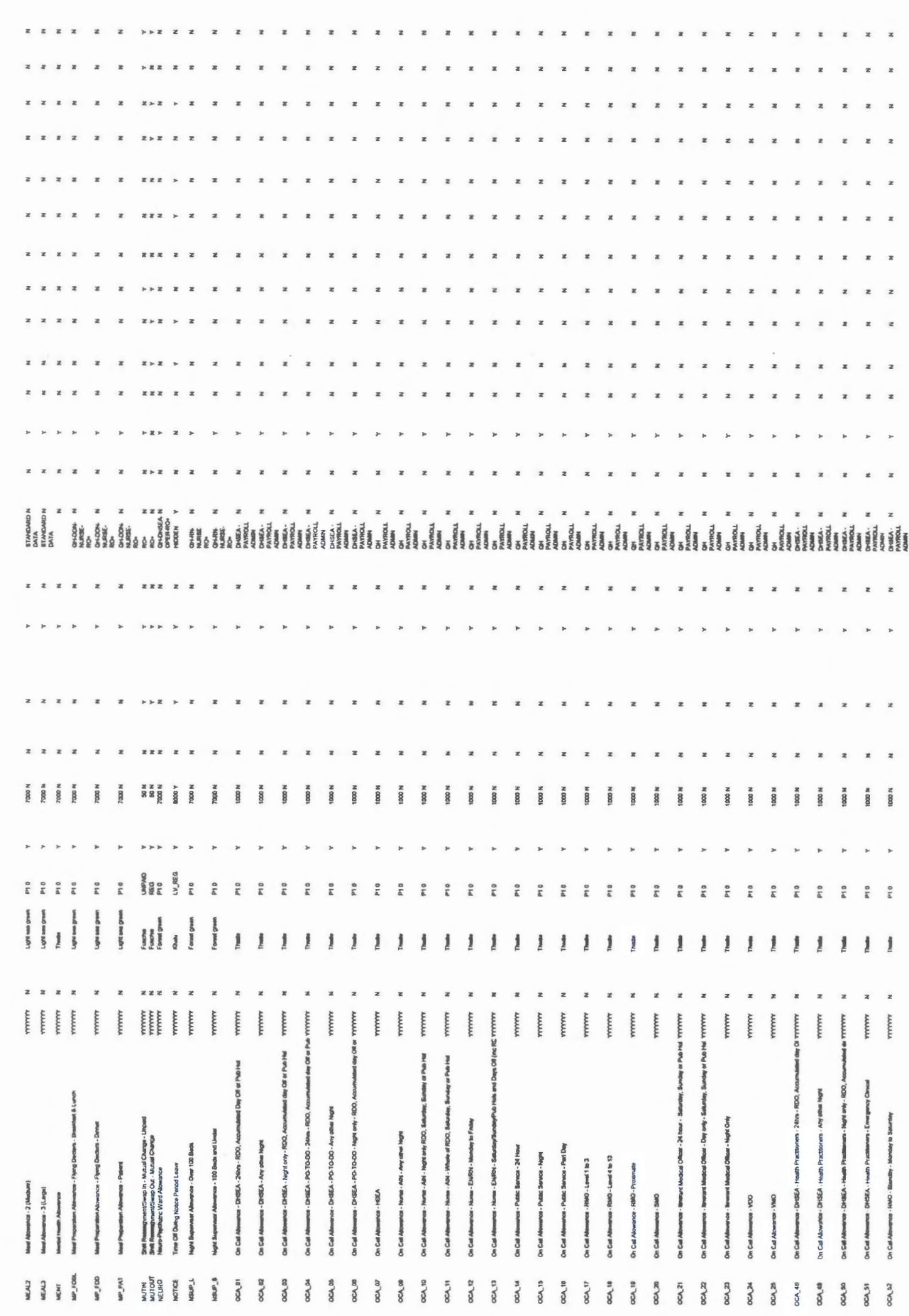

Queensland Health<br>2.8 Business Attributes Document

Printed on 15/09/2008

 $4 d$ 

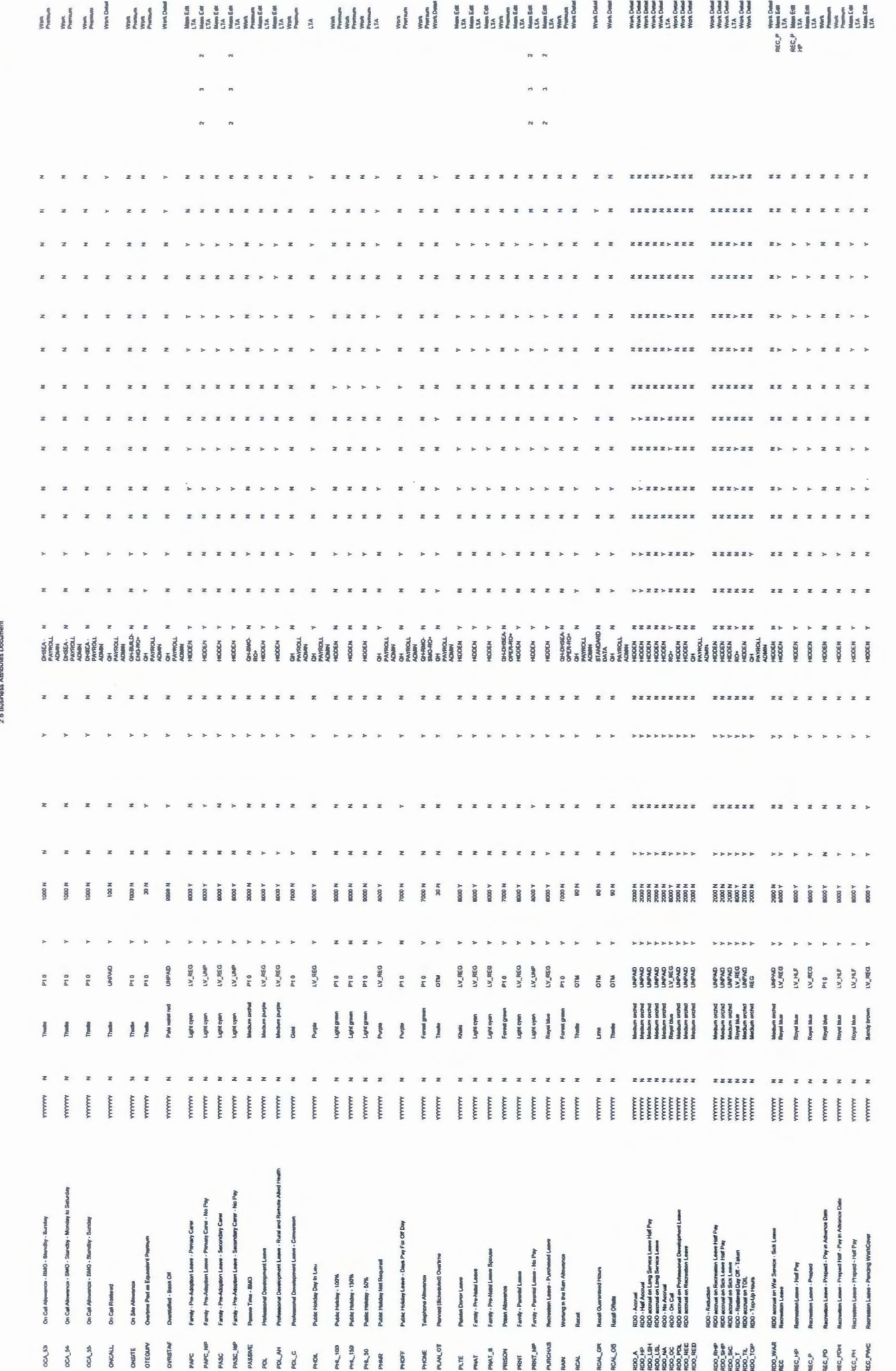

Queensuand Heath

Printed on 18/09/2008

MISSOW 12\CD-B12-0073 H2R 2.2.2 CONF TCode and HType - Appendax A v0.192.2 1 Time Codes **SOUGH** 

 $5$  of  $7$ 

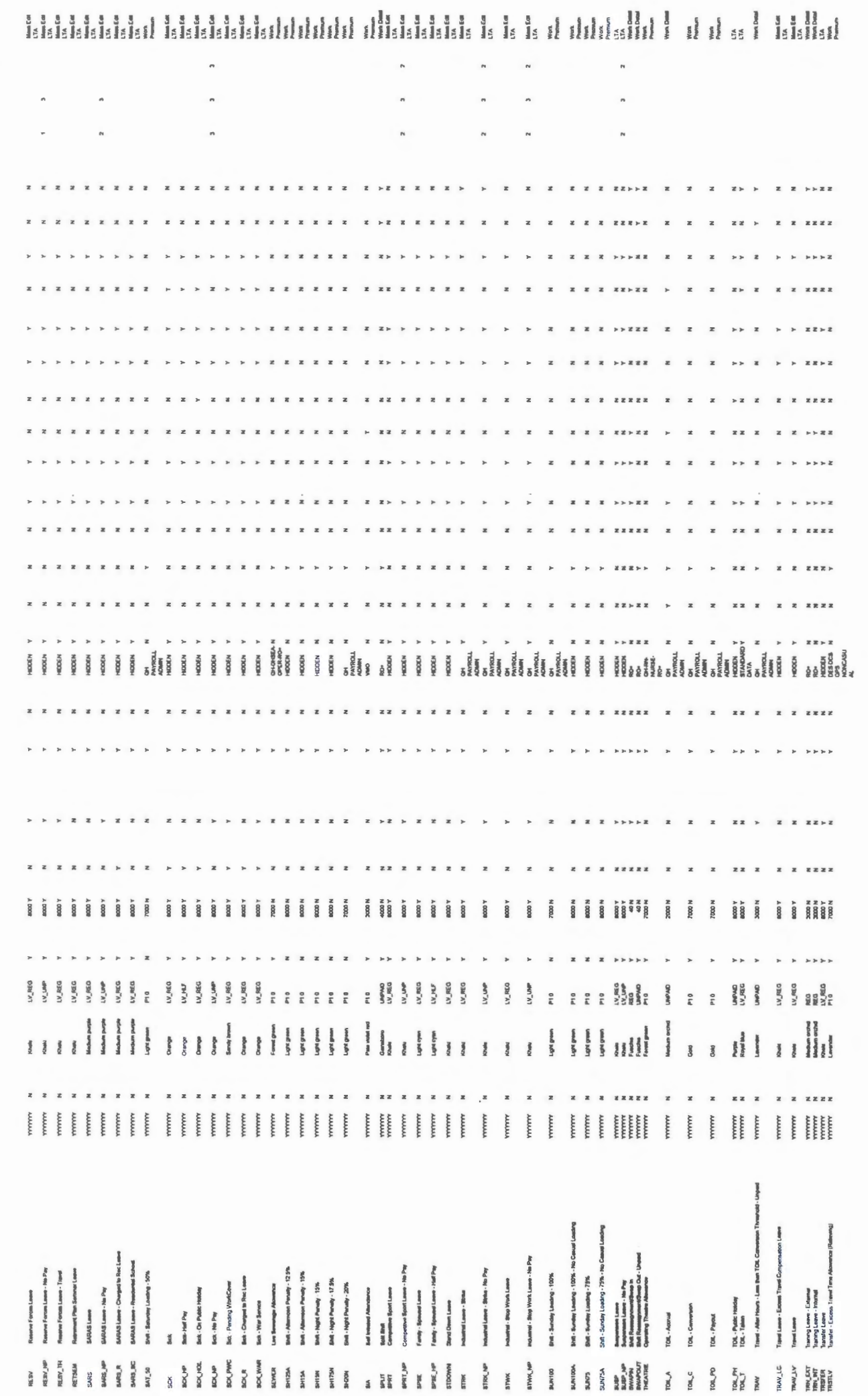

Queensland Health<br>2.8 Business Atributes Document

**Pinted on 18/09/2008** 

-<br>Пурв - Аррепах А v0.1922 1 Типе Сосев 12ICD-B12-0073 H2R 2.2.2 CONF TCode and **CONT-R** 

 $6<sup>2</sup>$ 

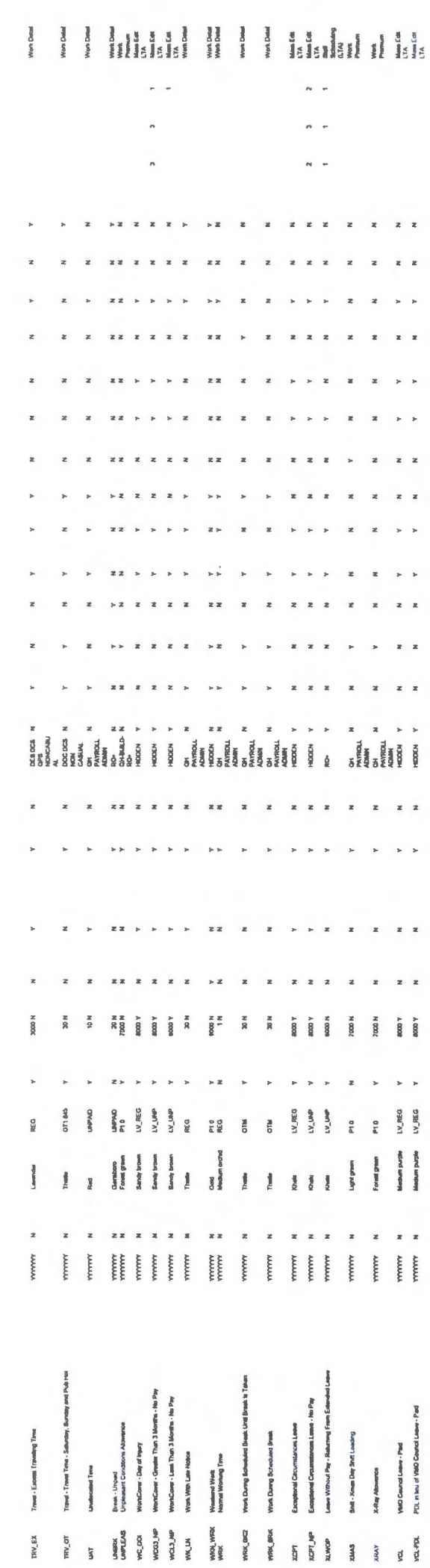

Phrtied on 10/09/2008

Queensiand Health<br>2.8 Business Attributes Document

 $\hat{\mathcal{A}}$ 

#### Queensland Health Printed on 16/09/2008 2.8 Business Attributes Document

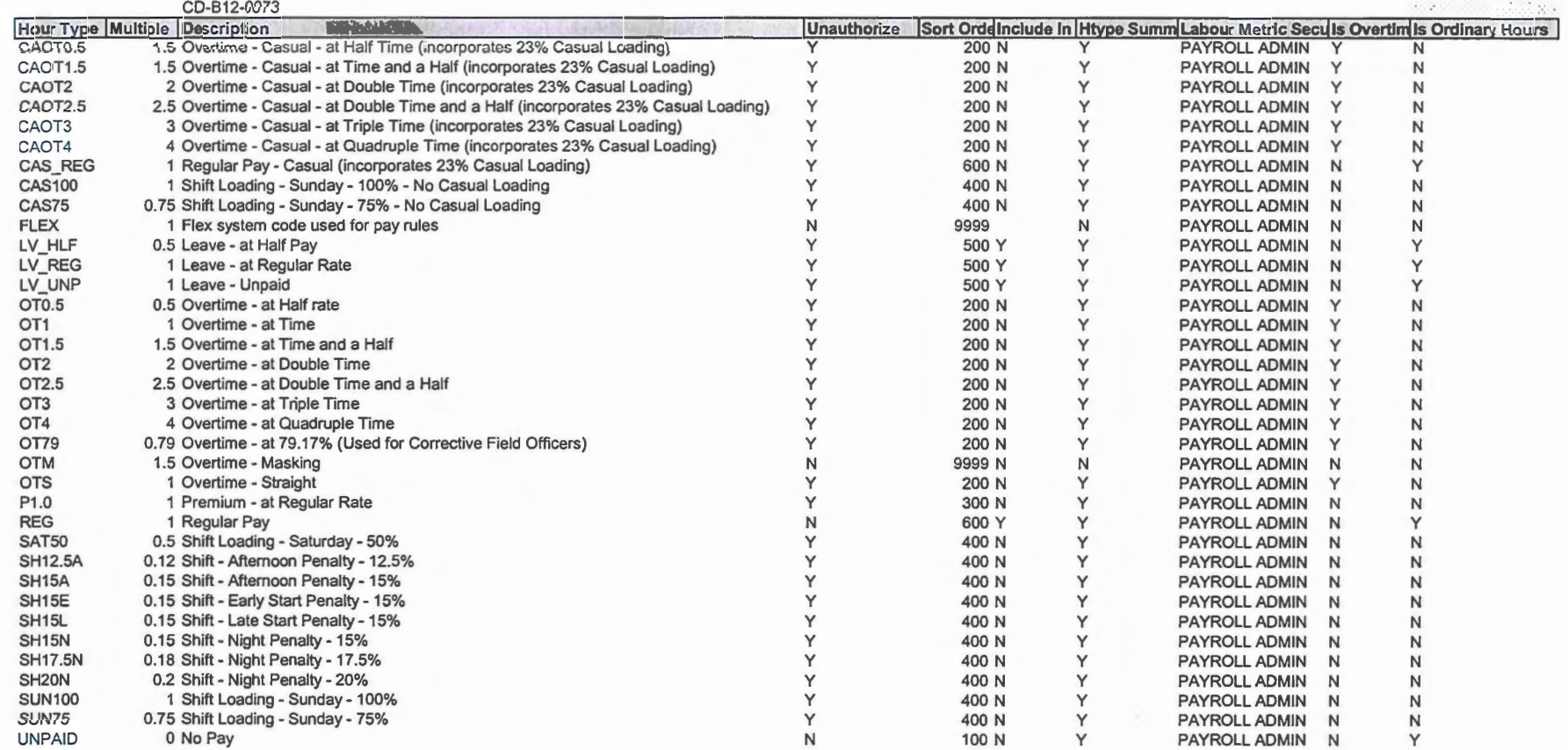

H:\PDO Stuff\Updated Deliverables\SOW 12\CD-B12-0073 H2R 2.2.2 CONF TCode and HType - Appendix A v0.192.2.2 Hour Types

 $\sim$   $\sim$